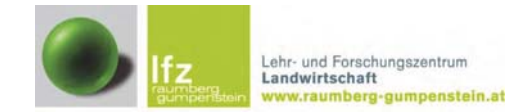

# Vergleich verschiedener Grünlandstriegel für die Übersaat

# **Diplomarbeit**

aus dem Fachgegenstand: Landtechnik und Bauen

DI Peter Schweiger Betreuer:

Außerschulische Partner: DI Alfred Pöllinger, Univ.Doz. Dr. Karl Buchgraber

durchgeführt am

**LFZ Raumberg - Gumpenstein** A-8952 Irdning, Raumberg 38

www.raumberg-gumpenstein.at

vorgelegt von

**Kevin Fuetsch Engelbert Winter** 

**Mai 2012** 

Landtechnik

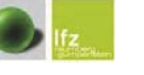

Grünlandstriegelversuch

# Vorwort

Das Dauergrünland wird immer intensiver genutzt, dadurch werden gewisse Gräserarten verdrängt und andere gefördert. Da der Umbruch von Dauergrünland nicht erlaubt ist. bleibt nur der Einsatz von Grünlandstriegeln in Kombination mit einer Saatmaschine, um die Vielfalt und Vitalität unseres Dauergrünlandes zu gewährleisten.

In einem Feldversuch wurden fünf Grünlandstriegel verschiedener Hersteller gegenübergestellt und getestet, um deren Vor- und Nachteile bzw. Stärken und Schwächen aufzuzeigen.

Ein solches Projekt wäre ohne Mithilfe nicht durchführbar. Somit möchten wir uns bei allen Personen, die uns während unserer Diplomarbeit zur Seite gestanden sind, recht herzlich bedanken.

Vor allem möchten wir uns bei unseren außerschulischen Partnern DI Alfred Pöllinger, Univ.Doz. Dr. Karl Buchgraber und unserem schulischen Betreuer DI Peter Schweiger bedanken.

Weiters geht unser Dank an die Familie Schilling und Familie Eckhart, welche Ihre Versuchsflächen für die Versuche zur Verfügung gestellt haben. Ein großer Dank gilt auch dem Fortschrittlichen Landwirt, insbesondere Herrn Ing. Johannes Paar.

Diese Diplomarbeit war eine große Erfahrung für uns und wir sind dankbar, dass wir die Möglichkeit hatten, diese wissenschaftliche Arbeit zu verfassen, da wir in unserem weiteren Leben sicher davon profitieren werden.

Recht herzlichen Dank!

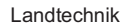

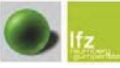

Landtechnik

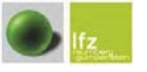

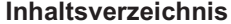

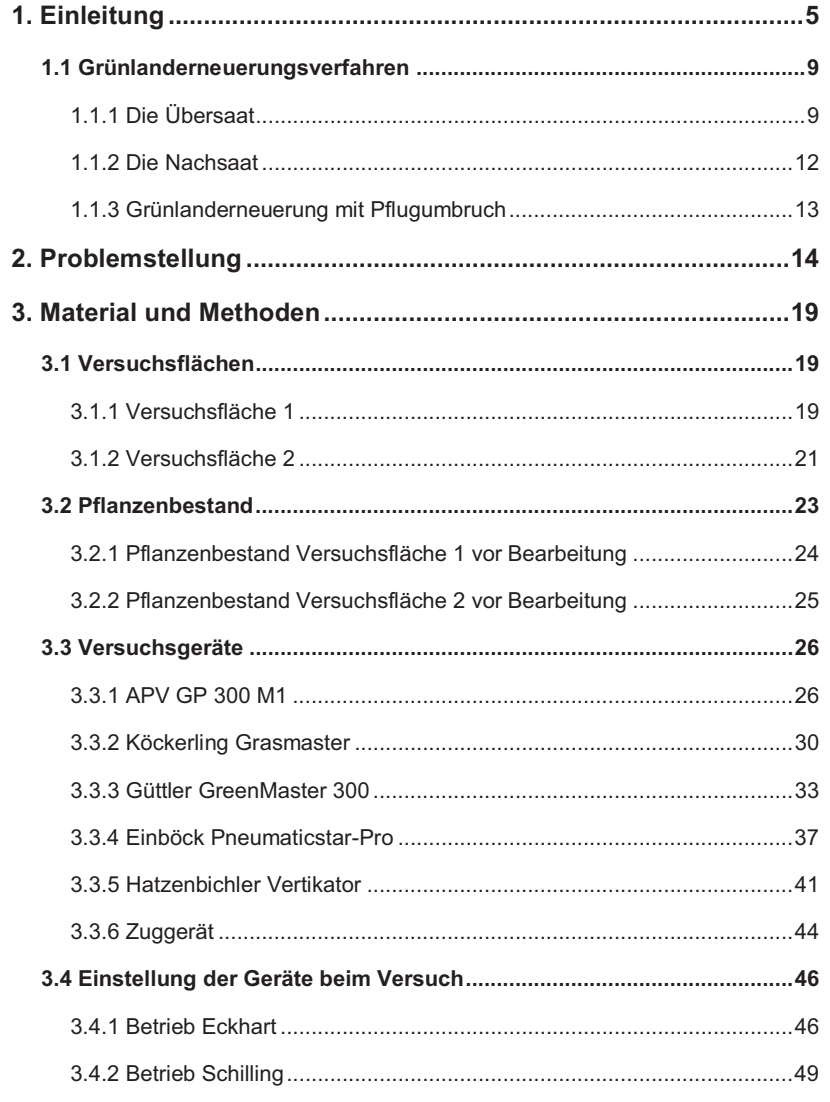

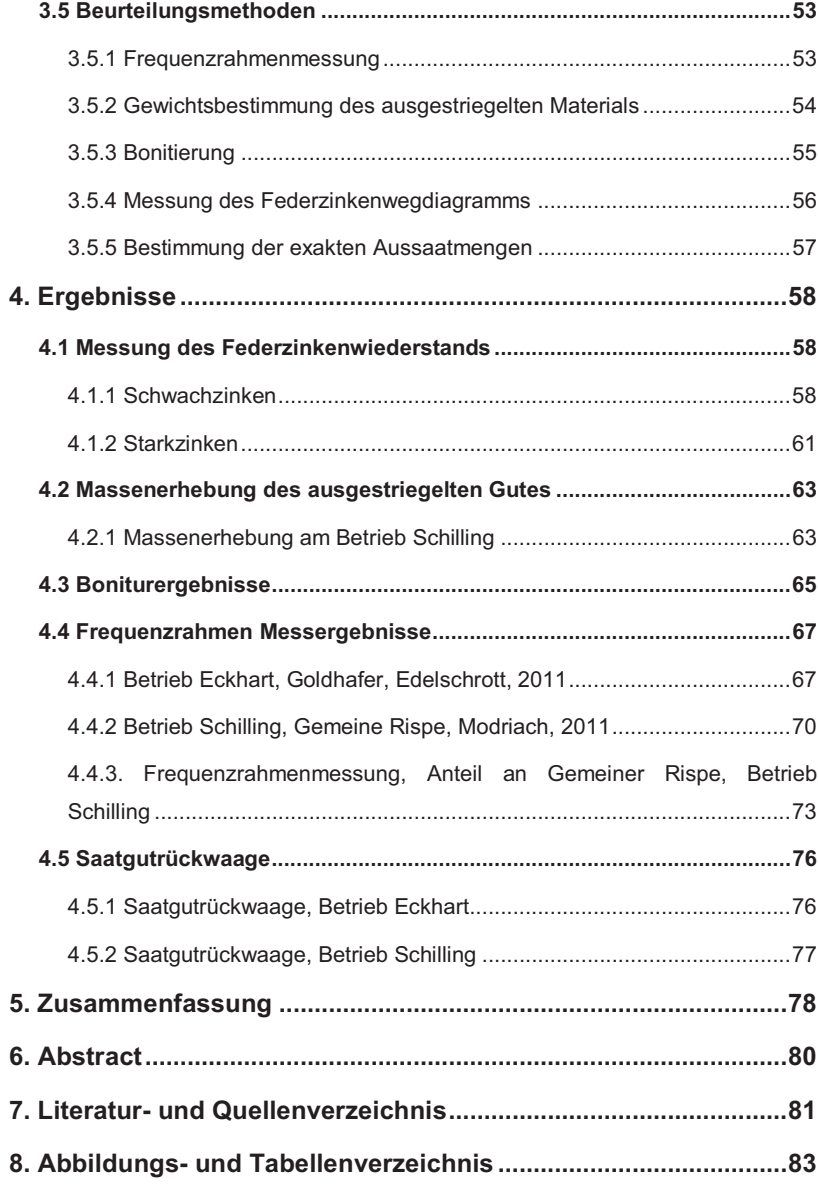

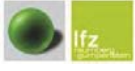

Grünlandstriegelversuch

Landtechnik

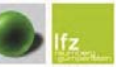

Grünlandstriegelversuch

# 1. Einleitung

In Österreich gibt es rund 1.731.000 ha Dauergrünland, das sind rund 52 % der gesamten landwirtschaftlich genutzten Fläche in Österreich. Das Grünland ist somit die wichtigste Kulturart in Österreich, und das nicht nur aufgrund seiner Verbreitung, sondern auch dank seiner Vielfalt, verschiedenen Nutzungstypen und Pflanzengesellschaften. Die Witterungsverhältnisse bieten optimale Bedingungen für das Grünland in Österreich. Es ist jedoch in den letzten Jahren zu beobachten, dass durch Trocken- und Schlechtwetterperioden die Qualität, der Ertrag und die Ernte durch das Klima bzw. Klimaveränderungen negativ beeinflusst wurden. (vgl. "Grüner Bericht 2011")

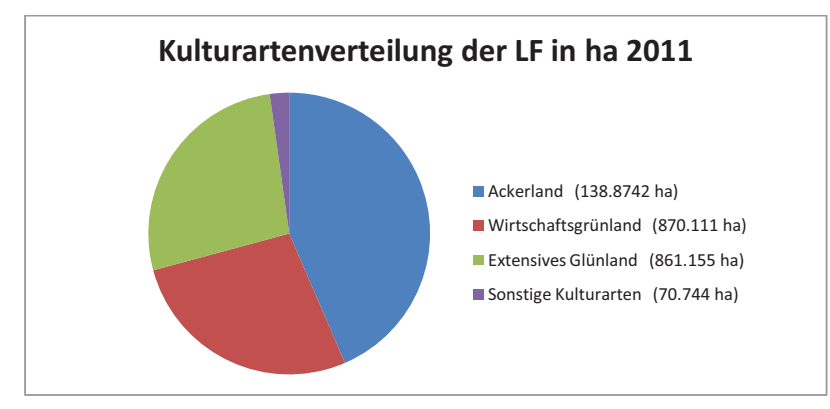

Abbildung 1: Kulturartenverteilung der LF in ha 2011 (GB 2011)

Die Tatsache, dass die Kraftfutterpreise anstiegen, förderte wieder die Wertschätzung des Grünlandes als wertvollen Energie- und Eiweißlieferanten. Somit stiegen auch die Anforderungen an das Grünland in Bezug auf Energie- und Eiweißgehalt. In der Praxis zeigten jedoch Untersuchungen, dass durch falsche Nutzungszeitpunkte, Futterverschmutzung und ungünstige Witterungsbedingungen das Potential bezüglich Qualität von Silagen und Heu nicht ausgeschöpft werden konnte. (vgl. "Grüner Bericht 2011")

# Verteilung der Grünfutterflächen 2010

Die rund 1.5 Mio. ha Grünlandfläche in Österreich werden in verschiedene Nutzungsformen unterteilt. Den größten prozentuellen Anteil haben dabei Flächen mit drei oder mehr Nutzungen mit 32.8 % (492.000 ha), gefolgt von Almflächen und Bergmähder mit 28.0 %. Bei den Almen wurde im Jahr 2010 eine Almfutterfläche von rund 413,000 ha und 288,800 GVF bewirtschaftet. Bei den Betrieben, die ihr Vieh auf eine Alm treiben, ist ein Minus von 1.5 % zu verzeichnen. An dritter Stelle befinden sich Mähwiesen und Mähweiden mit zwei Nutzungen mit 17,6 %, darauf folgen Feldfutter mit 11 %, Hutweiden und Dauerweiden mit je 4,3 % und abschließend Streuwiesen, einmähdige Wiesen und Grünlandbrachen mit 1,9 %. (vgl. "Grüner Bericht 2011")

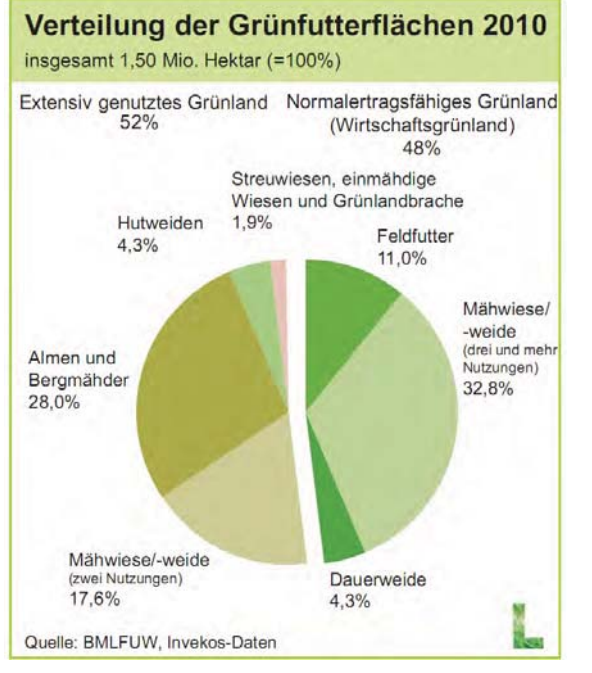

Abbildung 2: Verteilung der Grünfutterflächen 2010 (GB 2011)

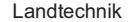

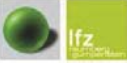

<u>i de la complementación de la complementación de la completación de la completación de la completación de la co</u>

Landtechnik

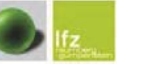

#### **Verteilung der Grünfutterflächen im Vergleich 2004/2010**

Line genauere Unterteilung der mehrmähdigen Flächen in 2-schnittige und 3-schnittige Flächen oder mehr Nutzungen war nicht möglich, da im Grünen Bericht von 2004 diese Unterteilung nicht gegeben war. Es wurde nur zwischen einmähdigen und mehrmähdigen Wiesen unterschieden.

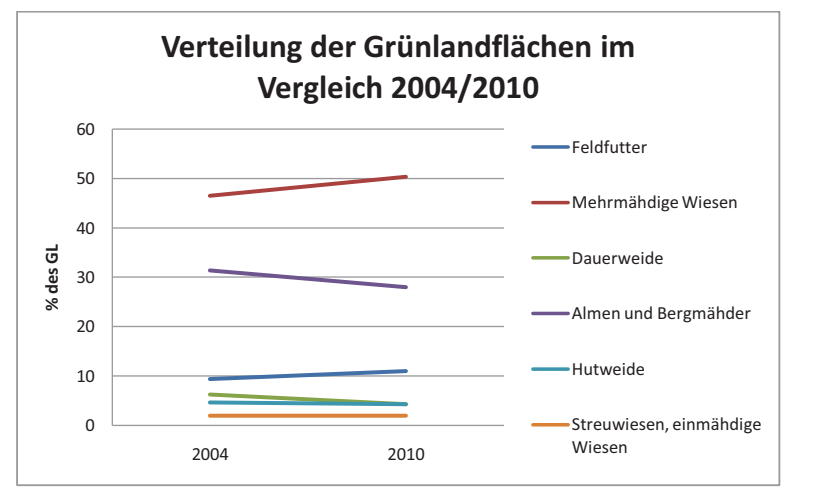

*Abbildung 3*: Verteilung der Grünlandflächen (Grüner Bericht 2004/2011)

Anhand der Grafik ist zu erkennen, dass die mehrmähdigen Flächen von 2004 bis 2010 um 3,9% und das Feldfutter um 1,6% zugenommen haben. Hingegen ist bei Almen und Bergmähdern, Dauerweiden und Hutweiden ein Rückgang zu verzeichnen. Dies deutet auf eine Intensivierung der Bewirtschaftung hin. Die Streuwiesen und einmähdigen Wiesen haben sich in ihrem Ausmaß nicht verändert. (vgl. Grüner Bericht 2004/2011)

#### Entwicklung der Rinderbestände

Vom Jahr 2004 auf 2005 ist ein starker Rückgang der Rinderbestände zu beobachten. Der Rückgang betrug rund -2 %, das sind ca. 40.300 Stück. Von 2005 bis 2008 hielt sich der Bestand ziemlich konstant. Darauf folgte wiederum eine Zunahme von 1,5 % auf 2.026.260 Stück Rinder. Dies ist damit zu begründen, dass bei den Tieren zwischen 1 und 2 Jahren eine Bestandeszunahme von +3,4 % zu verzeichnen ist. Interessant in diesem Zusammenhang ist auch, dass die Anzahl der rinderhaltenden Betriebe um 2,3 % auf 73.500 Betriebe sank. Im darauf folgenden Jahr ist der Rinderbestand wieder um 0,6 % gesunken. Somit sind wir bei einem Rinderbestand von 2.013.300 Stück. (vgl. Grüner Bericht 2004 - 2010)

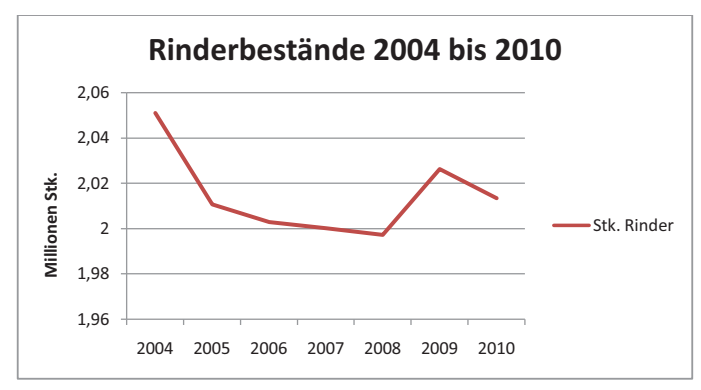

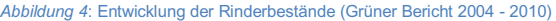

Mit einer Anzahl von über zwei Millionen sind die Rinder die wichtigsten Grünfutterverwerter in Österreich. Von den zwei Millionen sind zirka eine halbe Million Milchkühe und 265.000 Mutterkühe. So wird das Grünland jährlich von den Rindern zu etwa 207.000 t Rind- und Kalbfleisch veredelt und trägt somit einen wesentlichen Beitrag zur österreichischen Wirtschaft bei. Die Rinderhaltung hat einen Anteil von 14 % an den gesamten landwirtschaftlichen Erzeugnissen von rund 6,1 Milliarden Euro. Damit hat auch das Grünland eine wesentliche wirtschaftliche Bedeutung. (vgl. AMA <u>http://www.rund-ums-rind.at</u>)

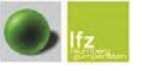

Grünlandstriegelversuch

Die Erreichung einer möglichst hohen Futtergualität ist insbesondere in der eine wichtige Basis. Ausgeglichene leistungsfähige Milchviehfütterung Grünlandbestände liefern dazu einen wichtigen Beitrag. Das wirtschaftseigene Grundfutter ist nach wie vor die günstigste und wichtigste Milchproduktionsquelle für die österreichischen rinderhaltenden Betriebe.

Dass das Grünland seine Ertragsfähigkeit und sein hohes Qualitätsniveau verlieren kann, zeigen zahlreiche Fachbeiträge in diversen Fachiournalen (vgl. Baumgarten, 2008; Trinker et al., 2008; Pöllinger, 2008, 2009)

An die Grünlandbewirtschaftung werden hohe Anforderungen gestellt. Die Pflanzenbestandszusammensetzung soll hohe bis höchste Grundfutterqualitäten garantieren. Das erfordert eine ausgewogene und an den jeweiligen Standort und an die Nutzung abgestimmte Zusammensetzung. Verändert sich der Bestand in eine ungewollte Artenzusammenstellung oder soll der Bestand in eine andere Nutzungsrichtung gebracht werden, so stehen dem Landwirt unterschiedliche Übersaat-, Nachsaattechniken und Umbruchvarianten zur Verfügung. (Pöllinger, 2008)

# 1.1 Grünlanderneuerungsverfahren

# 1.1.1 Die Übersaat

Verfahren, welche keine oder nur sehr oberflächliche Bodenbearbeitung durchführen und mit einfachen Techniken der Saatgutausbringung kombiniert werden, zählt man zur Übersaat. Zu den einfachsten Verfahren zählt die manuelle Ausbringung von Samen, sei es breitflächig oder gezielt, in Bestandeslücken. Weiters gibt es auch Kombinationen aus einfacher Sätechnik wie zum Beispiel den Pendel- oder Schleuderdüngerstreuer und die Wiesenschleppe. Das technisch aufwendigste Verfahren besteht aus einer Kombination von mechanisch oder pneumatischer Sätechnik und einem Hackstriegel, welche den Samen gleichmäßig und breitflächig ausbringen.

Landtechnik

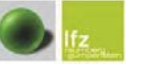

Grünlandstriegelversuch

#### 1.1.1.1 Übersaat mit Wiesenschleppe und Pendel-/ Schleuderdüngerstreuer

Das Verfahren mit Wiesenschleppe und Düngerstreuer ist aufgrund seiner Einfachheit mit bestehenden Techniken kombinierbar. Da keine größeren zusätzlichen Investitionen notwendig sind, ist das Verfahren sehr kostengünstig. Ein Nachteil dieser Methode ist aber die ungenaue Ausbringung des Saatgutes. Da die Hauptaufgabe der Wiesenschleppe nicht in der oberflächlichen Bodenbearbeitung, sondern in der Verteilung von Maulwurfshügel und Wirtschaftsdünger liegt, wird für das Saatgut aufgrund fehlender Narbenöffnung nur bei optimalen Witterungs- und Bestandsbedingungen das Aufgehen ermöglicht. "Das Verfahren eignet sich zur immer wiederkehrenden Bestandeserhaltung bei gleichzeitiger lockerer Narbe." (PÖLLINGER, Aktuelle Technik der Grünlandneuanlage sowie der umbruchlosen Grünlanderneuerung, 2008)

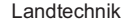

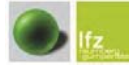

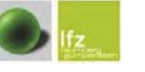

Grünlandstriegelversuch

# 1.1.1.2 Übersaat mit Wiesenstriegel

Mittlerweile bieten verschiedene Hersteller (Hatzenbichler, APV, Güttler, Köckerling, Einböck) Kombinationen aus Hackstriegel und geeigneter Sätechnik an. Diese Methode hat auch die größte Bedeutung im Bereich der Über- und Nachsaatverfahren. In den letzten Jahren gab es deshalb in dieser Sparte viele Neuentwicklungen.

Die grundsätzliche Arbeitsweise besteht darin, dass die Grasnarbe geöffnet und das Saatgut breitflächig auf die Arbeitsbreite verteilt wird. Nachlaufende Zinken arbeiten die Samen ein und optionale Walzen sorgen für eine Rückverdichtung.

Die Bearbeitungsintensität variiert zwischen den Herstellern bezüglich der verschiedenen Anzahl und Form der Zinken. Weiters ist ein Unterschied in der Zinkenstärke und der Aggressivität, die durch die Federvorspannung erreicht wird, gegeben. Das Einsatzgebiet wird maßgeblich durch die Zinkenstärke vorgegeben. So ist bei einer lockeren Grasnarbe schon durch einen schwächeren Zinken (8 mm) eine ausreichende Narbenöffnung zu erreichen. Daraus ergibt sich ein Umkehrschluss, sodass bei trockenen und schweren Böden stärkere Zinken zum Einsatz kommen. Als weiteres Einsatzgebiet von stärkeren Zinken steht die Bekämpfung der Gemeinen Rispe im Vordergrund. Die Pflanze wird ausgestriegelt und sollte danach von der Oberfläche entfernt werden, damit anschließend eine Übersaat durchgeführt werden kann. Um eine effiziente Bekämpfung zu gewährleisten, sollte die Fläche mehrmals und kreuzweise bearbeitet werden. Streichbleche kommen zur Einebnung von Erdhügel zum Einsatz.

Als Kombination zum Hackstriegel stehen zur Saatgutausbringung mechanische und pneumatische Sägeräte zur Verfügung.

# 1.1.2 Die Nachsaat

Zur Nachsaat zählen jene Verfahren, bei denen die Bodenbearbeitung mit einer genauen Saatgutablage einher geht, im Gegensatz zur Übersaat, wo das Saatgut breitflächig ausgebracht wird.

# 1.1.2.1 Die Schlitzdrillsaat

Bei der Schlitzdrillsaat werden entweder mithilfe von Disc-Scheiben oder Schneidmesser Säschlitze in den Boden gezogen und darin das Saatgut präzise und in gleichmäßiger Tiefe abgelegt. Um den Säschlitz wieder zu schließen. bieten Hersteller Glattwalzen oder Packer an. Eine weitere Möglichkeit sind Federstahl belastete Rundbügel, um den Säschlitz zu schließen. Dieses Verfahren eignet sich besonders bei lückigen Beständen.

# 1122 Die Bandfrässaat

Die Bandfrässaat steht als Verfahren zwischen der Übersaat und der Neuanlage, da mit Fräswerkzeugen in regelmäßigen Abständen Bänder in den Boden gefräst werden und somit die Grasnarbe in den Bändern komplett geöffnet wird. Das Saatqut wird anschließend in das Band abgelegt und mit einer nachlaufenden Schleppwalze angepresst. Als Einsatzgebiet der Bandfrässaat zählen dichte, verfilzte Narben. Das Verfahren hat jedoch geringe Bedeutung, weil die Geräte in unseren Breiten nicht industriell gefertigt werden.

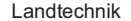

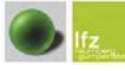

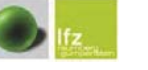

#### 1.1.2.3 Nachsaat mit Kreiselegge, Rotortiller oder Klingenrotor

Bei der Anwendung von Kreiselegge, Rotortiller oder Klingenrotor wird die Grasnarbe mehr oder weniger stark zerstört. Es wird somit eine offene Bodenoberfläche für das Saatgut bereitet. Die Ausbringung des Saatgutes erfolgt über herkömmliche Sätechnik. Nachlaufende Walzen sorgen für ein Rückverdichten und Anpressen des Saatgutes, welches für ein gleichmäßiges Aufgehen der Samen wichtig ist.

# 1.1.3 Grünlanderneuerung mit Pflugumbruch

Im Feldfutterbau ist dies die am meisten verbreitete Methode zur Grünlanderneuerung. Dabei wird das gesamte organische Material gewendet und in untere Schichten gebracht. Der Pflugumbruch schafft die besten Voraussetzungen für eine Neuansaat und für den Aufgang der eingesäten Arten. Die Konkurrenz der Altnarbe ist somit völlig ausgeschaltet. Problematisch für die Neuanlage könnte jedoch eine folgende Trockenheit sein, weil in diesem Falle keine beschattende Wirkung der Altnarbe zu erwarten ist. Gleichzeitig ist die Grünlanderneuerung mittels Pflugumbruch gleichzeitig auch die teuerste Methode. Rund 250,-- Euro pro Hektar muss ohne Saatgut kalkuliert werden. Eine weitere Einschränkung der Umbruchmethode ist in der Tatsache zu sehen, dass nur wenige Grünlandflächen wirklich pflugumbruchfähig sind. Entweder sind die Flächen zu seichtgründig, zu steinig oder auch zu steil um umgebrochen zu werden.

# 2. Problemstellung

Die Zusammensetzung, Gesundheit und Ertragsfähigkeit eines Pflanzenbestandes unterliegt nicht dem Zufall. Einen Einfluss darauf haben sowohl die Bewirtschaftungsart als auch die Umwelt. Durch falsche Bewirtschaftung entstandene lückige Bestände weisen nicht nur einen Ertragsrückgang, sondern auch Verunkrautungen und einseitige Pflanzenbestände auf. Als Ursachen der Narbenverschlechterung können der natürliche Ertragsrückgang, falsche Bewirtschaftung, Nährstoffmangel und Übernutzung angegeben werden. (vgl. **GALLER, 2008)** 

# Natürlicher Ertragsrückgang

Der natürliche Ertragsrückgang ist ein normales Phänomen der Natur, bei dem allmählich ertragsreiche Gräser geschwächt werden. So können neu angelegte Dauerwiesen nach 20 - 30 Jahren die Hälfte ihrer Ertragsfähigkeit einbüßen. Dadurch kommen meist unerwünschte Pflanzenarten vermehrt in den Pflanzenbestand. Bei extensiver Bewirtschaftung kommt es durch zu geringe Nährstoffgaben zum Rückgang wichtiger Gräser zugunsten der Kräuter. Auch eine frühere Silonutzung über mehrere Jahre führt bereits zu einer Schwächung des Gräserbestandes. Das Deutsche Weidelgras wird schon durch eine Abwechslung durch Beweidung gefördert. (vgl. GALLER, 2008)

#### **Bewirtschaftungsfehler**

Bewirtschaftungsfehler, wie mechanische Narbenverletzung durch Schlupf, zu tief eingestellte Erntegeräte, Trittschäden, Verätzung der Grasnarbe durch Gülle etc., führen zu lückigen Beständen. Weiters fördern auch Bodenverdichtungen und Rasierschnitte Lücken im Bestand, da vor allem Horstgräser ihre Reservestoffe im Halm einlagern. Durch Rasierschnitte werden indirekt Pflanzen mit oberirdischen Ausläufern, wie die Gemeine Rispe und der Kriechende Hahnenfuß gefördert. (vgl. **GALLER, 2008)** 

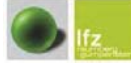

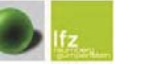

#### Nährstoffmangel

Ein Nährstoffmangel führt dazu, dass die wertvollen Gräserarten zurückgedrängt werden. Besonders die Gemeine Rispe, ein besonders aggressiver Lückenfüller. kann sich dann im Bestand ausbreiten. Eine Verunkrautung oder sogar Vermoosung kann die Folge sein. Auch der Weißklee kann sich bei einem Nährstoffmangel exponentiell vermehren und sich flächendeckend ausbreiten. Der Weißklee-Anteil im Pflanzenbestand sollte aufgrund enes zu geringen Hemizellulose- und zu hohen Östrogengehalt 30% nicht überschreiten.

Eine Übernutzung führt zum Ausfall wichtiger Leitgräser des mittelintensiven Grünlandes (Goldhafer, Glatthafer, Wiesenschwingel), da diese nicht mehr als drei Nutzungen vertragen. Wenn entstandene Lücken nicht von Gräsern wie Thimothe, Knaulgras, oder Deutsches Weidelgras, welche eine intensive Bewirtschaftung besser vertragen, gefüllt werden, können wiederum unerwünschte Bestandesmitglieder, wie die Gemeine Rispe oder andere Kräuter vermehrt aufkommen. Wichtige lichtbedürftige Untergräser können durch eine verspätete Nutzung des ersten Aufwuchses verdrängt werden. (vgl. GALLER, 2008)

#### Schnittzeitpunkt

Eine über mehrere Jahre verfrühte Nutzung, wie es häufig in der Praxis bei der Silageerzeugung praktiziert wird, führt dazu, dass der Zeitpunkt des Aussamens wichtiger Gräser im Bestand nicht erreicht wird. Damit der Bestand in seiner ursprünglichen Form erhalten bleibt, muss auf die Schnittzeitpunkte nach der Samenreife geachtet werden. "Durch gezielte Nachsaat erwünschter leistungsfähiger Gräser kann das Grünland nachhaltig saniert werden." (vgl. Bio AUSTRIA, Ausgabe 2, 2008, Seite 30)

#### Sortenwahl

Auf die richtige Sortenwahl ist besonders zu achten. Ein gesunder Pflanzenbestand besteht aus zwei Drittel Gräsern und einem Drittel Klee und Kräutern. Die genaue Zusammensetzung der Pflanzenbestände wird durch Einflüsse wie Klima. Nutzungsintensität und -art beeinflusst. Um Konkurrenzkraft gegen Unkräuter zu entwickeln, benötigt ein Bestand eine dichte Grasnarbe. Wichtig dabei sind rasenbildende Gräser, welche allein oder in Koexistenz mit Horstgräsern vorkommen. Es empfiehlt sich, in wärmeren Lagen das Englische Raygras und an raueren Standorten Wiesenrispengras bzw. Wiesenfuchsschwanz anzusäen. Unkräuter können mit wuchskräftigen Gräsern nicht konkurrieren und werden somit unterdrückt. (vgl. Bio AUSTRIA, Ausgabe 2, 2008, Seite 30)

# Das Problem Gemeine Rispe

Die Gemeine Rispe ist auf vielen Grünlandbetrieben zu einem Problem geworden. Da die Ausbreitung ein schleichender Vorgang ist, erkennt man die Problematik vorerst nicht. Bei erster Betrachtung erkennt man nur eine grüne und intakte Grasnarbe. Der erste Aufwuchs kann durchaus ertragreich sein, doch die Masseerträge der folgenden Schnitte gehen deutlich zurück. Zur raschen und flächigen Ausbreitung nützt die Gemeine Rispe ihre oberirdisch kriechenden Seitensprosse. Da diese Seitensprosse sehr schnell wachsen und eine hohe Konkurrenzkraft besitzen, verdrängen sie wertvolle Futterpflanzen. Nährstoffreiche und wenig saure Böden bieten perfekte Wachstumsbedingungen für die Gemeine Rispe. Bei Trockenheit vermindert sich die Gemeine Rispe im Bestand und es entstehen Lücken. Nach Niederschlägen ergrünen die eingetrockneten Triebe jedoch wieder rasch. Durch Maschinen hervorgerufene Bodenverdichtungen fördern ebenfalls diese Pflanze

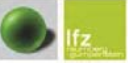

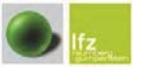

Die Gemeine Rispe führt zu einer Verfilzung der Grasnarbe. Wegen des muffigen Geruchs wird diese ungern gefressen und führt zu einer Verringerung der Futterqualität. Wenn der Ertragsanteil der Gemeinen Rispe 15 % überschreitet, ist eine Bekämpfung zu empfehlen. Bei einem Anteil der Gemeinen Rispe von über 20 % im Bestand sinkt die Futterwertzahl nach Klapp von möglichen 8 auf 2.

Um das Grünland leistungsfähig zu halten, können durch vorbeugende Maßnahmen hohe Kosten einer intensiven mechanischen Bekämpfung der Gemeinen Rispe eingespart werden. Als vorbeugende Maßnahmen für einen hochwertigen Grünlandbestand empfehlen sich regelmäßige Nach- bzw. Übersaaten, eine dem Standort angepasste Düngung sowie Nutzung und ein bodenschonendes Bewirtschaften und Befahren, um Bodenverdichtungen und Grasnarbenverletzungen zu vermeiden.

# Grünfutter als Kraftfutterersatz

Landtechnik

Aufgrund der hohen Preise von Kraftfutter, Getreide, Maissilage und der niedrigen Milchpreise wird das Grünland als Lieferant von Energie und Eiweiß immer wichtiger. Doch um mit Kraftfutter etc. konkurrieren zu können, reicht die Qualität des Grünfutters oft nicht aus. Die Qualität der Grünfuttersilagen ist seit Jahren unverändert, wogegen die Milchleistungen der Kühe konstant anstiegen. Um die gewünschte Qualität, d.h. einen hohen Energie- und Eiweißgehalt des Grünfutters zu erreichen, muss auf eine optimale Bestandeszusammensetzung, Düngung und vor allem richtige Pflege geachtet werden. Hier kommt die Technik der Übersaat zum Einsatz. (vgl. Top Agrar, März 2008, Seite 8)

In den letzten 5 bis 10 Jahren wurden verschiedene Grünlandstriegel von verschiedenen Firmen entwickelt und verbessert. Da die verschiedenen Hersteller auf unterschiedliche technische Merkmale setzen, varijeren die Grünlandstriegel in ihrer Ausführung betreffend der Zinkenstärke. Zinkenanzahl und dem daraus resultierenden Strichabstand, Nachläufer bzw. Bodenwalze und der Handhabung bzw. den Einstellmöglichkeiten, wie z.B. der Aggressivität der Zinken. Es gibt keine vergleichenden Versuche zwischen den einzelnen Grünlandstriegeln. Bislang wurden die Geräte nur in Einzeluntersuchungen auf die Bekämpfung der Gemeinen Rispe getestet. Da die Grünlandsanierung und die dafür benötigten Geräte auch sehr kostenintensiv sind, ist es umso wichtiger zu wissen welcher Striegel sich für welchen Einsatzbereich eignet bzw. unter welchen Einstellungen das bestmögliche Ergebnis erzielt wird. Um diese Fragen bestmöglich beantworten zu können, werden im Zuge dieser Diplomarbeit die Grünlandstriegel auf ihre Stärken und Schwächen getestet.

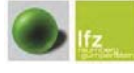

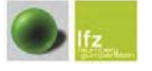

# 3. Material und Methoden

# 31 Versuchsflächen

Die Versuche wurden auf den Grünlandflächen von zwei Betrieben im Bezirk Voitsberg in der Steiermark durchgeführt.

Auf jedem Betrieb wurden die geeigneten Flächen bestimmt und ausgemessen. Bei der Auswahl wurde auf verschiedene Kriterien geachtet, wie zum Beispiel Pflanzenbestand, Lage... Vor allem die Einheitlichkeit des Pflanzenbestandes im Hinblick auf den Goldhafer bzw. auf die Gemeine Rispe war ausschlaggebend für die Versuchsflächenauswahl

#### 3.1.1 Versuchsfläche 1

Betrieb: Eckhart Seehöhe: 1.000 m Betriebsgröße: 22 ha Grünland Bewirtschaftung: 3 Schnitte Düngung: Frühjahrsdüngung und nach dem ersten Schnitt (Gülle mittels Schleppschlauch)

Die Flächen am Betrieb Eckhart eigneten sich hervorragend, um die Wirkung der verschiedenen Striegel in Bezug auf das Ausstriegeln von Goldhafer festzustellen. da im Bestand sehr viel von diesem vorhanden war.

Die Versuchsfläche wurde in je zwei Blöcke nebeneinander mit den Abmessungen 110 m x 30 m und diese wiederum in Parzellen mit je 20 m x 10 m unterteilt (siehe Abbildung 5).

Die Kontrollparzellen (Parzellennummer 1) waren nur 10 m x 10 m.

# Einteilung der Versuchsfläche 1

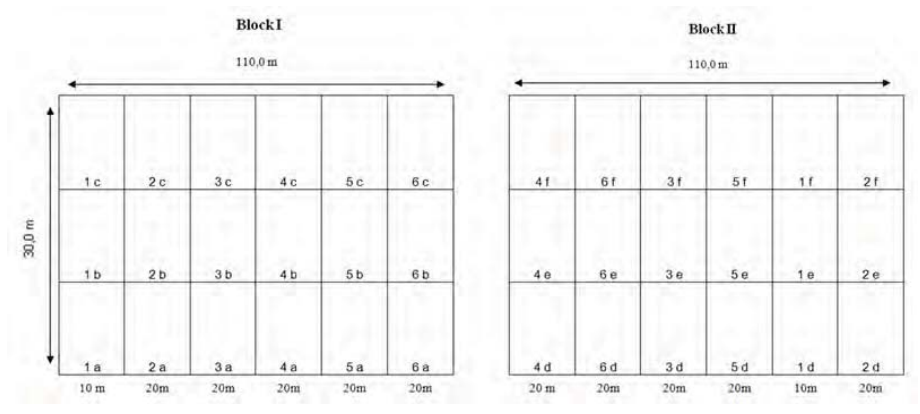

Abbildung 5: Versuchsfläche 1. Betrieb Eckhart mit Problem Goldhafer, Modriach, 2011

#### Varianten:

- 1. Unbehandelt
- 2. Güttler GreenMaster
- 3. APV GP 300 M1
- 4. Köckerling Grasmaster
- 5. Hatzenbichler Vertikator
- 6. Einböck Pneumaticstar-Pro

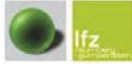

Landtechnik

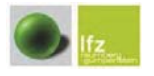

# Einteilung der Versuchsfläche 1

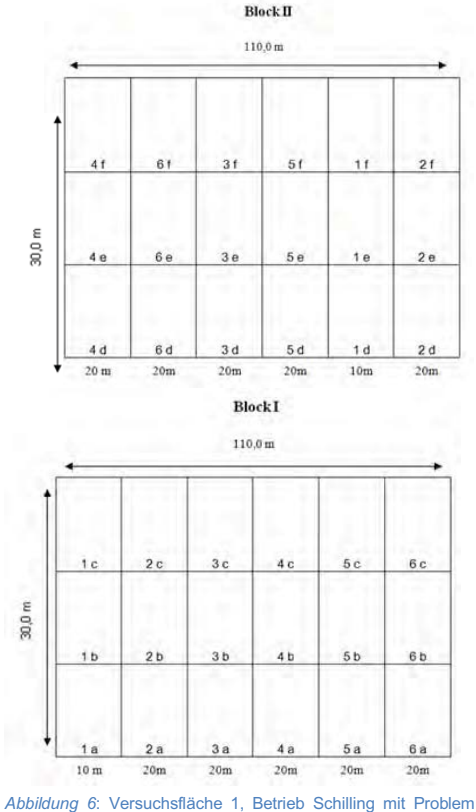

Gemeine Rispe, Modriach, 2011

#### Varianten:

- 1. Unbehandelt
- 2. Güttler GreenMaster
- 3. APV GP 300 M1
- 4. Köckerling Grasmaster
- 5. Hatzenbichler Vertikator
- 6. Einböck Pneumaticstar-Pro

# 3.1.2 Versuchsfläche 2

Betrieb: Schilling

Seehöhe: 760 m

Betriebsgröße: 22 ha Grünland

Bewirtschaftung: 4 Schnitte und Herbstweide

Düngung: nach jedem Schnitt und im Frühjahr (ca. 15 bis 20m<sup>2</sup> verdünnte Gülle pro ha)

Dieses Feldstück eignete sich hervorragend um die Wirkung der verschiedenen Striegel in Bezug auf die Gemeine Rispe festzustellen, da im Bestand sehr viel von dieser vorhanden war.

Die Versuchsfläche wurde zu je zwei Blöcken untereinander angelegt, da es aufgrund der Gegebenheiten des Feldstückes nicht anders möglich war. (Abmessungen: 110m x 30m und diese wiederum in Parzellen mit je 20m x 10m) Die Kontrollparzellen (Parzellennummer 1) waren wiederum nur 10m x 10m (siehe Abbildung 6).

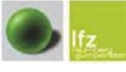

Landtechnik

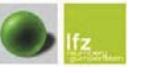

Grünlandstriegelversuch

#### 3.2 Pflanzenbestand

Der Pflanzenbestand auf den Versuchsflächen wurde rund 10 Tage vor dem eigentlichen Versuchseinsatz von einem fachkundigen Personal des LFZ Raumberg - Gumpenstein durchgeführt. Weiters wurden der Anteil an Goldhafer, Gemeiner Rispe im Pflanzenbestand und der Anteil an offenem Boden vor und nach der Bearbeitung bonitiert. Dazu wurden die projektive Deckung, die Artengruppenverhältnisse und die einzelnen Arten nach Flächenprozent geschätzt.

#### 3.2.1 Pflanzenbestand Versuchsfläche 1 vor Bearbeitung

Am Betrieb 1 und 2 wurden die Artengruppenverhältnisse und die Einzelpflanzen erhoben. Die Futterflächen am Betrieb 1 waren durch einen dichten Pflanzenbestand mit einem hohen Gräseranteil (81 %) und einem mittleren Leguminosen- und Kräuteranteil gekennzeichnet. Bei den Gräsern erreichte der Goldhafer einen Anteil von 50 % und die Gemeine Rispe einen Anteil von 16 %. Die restlichen Arten (Wiesenrispe, Engl. Raygras, Glatthafer, Knaulgras, Wiesenschwingel, Timothe) blieben jeweils unterhalb von 7 %. Mit 99 % konnte die projektive Deckung bonitiert werden. Dieser Wert weist auf einen dichten Bestand hin.

# Tabelle 1: Artengruppenverhältnisse und projektive Deckung, Betrieb 1, Modriach, 12. Juli, 2011

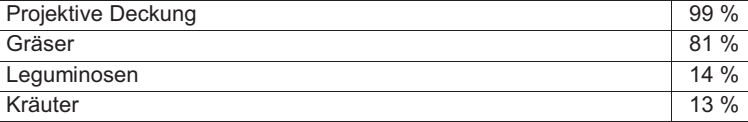

### Tabelle 2: Pflanzenbestand in Flächenprozent, Betrieb 1, Modriach

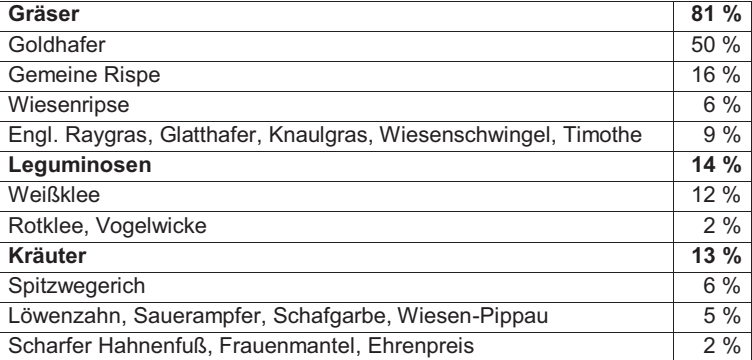

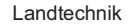

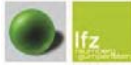

3.3 Versuchsgeräte

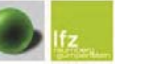

Für den Striegel-Vergleichsversuch wurden fünf verschiedene Grünlandstriegel zum Einsatz gebracht. Die zu vergleichenden Geräte wurden von den jeweiligen Firmen für den Versuch zur Verfügung gestellt. Die Maschinen unterschieden sich grundsätzlich durch die Stärke der Hackstriegel und deren Anzahl, Durchmesser und die verschiedenen Anpresswalzen. Die Sä-Technik war bei allen Geräten annähernd gleich.

# 3.3.1 APV GP 300 M1

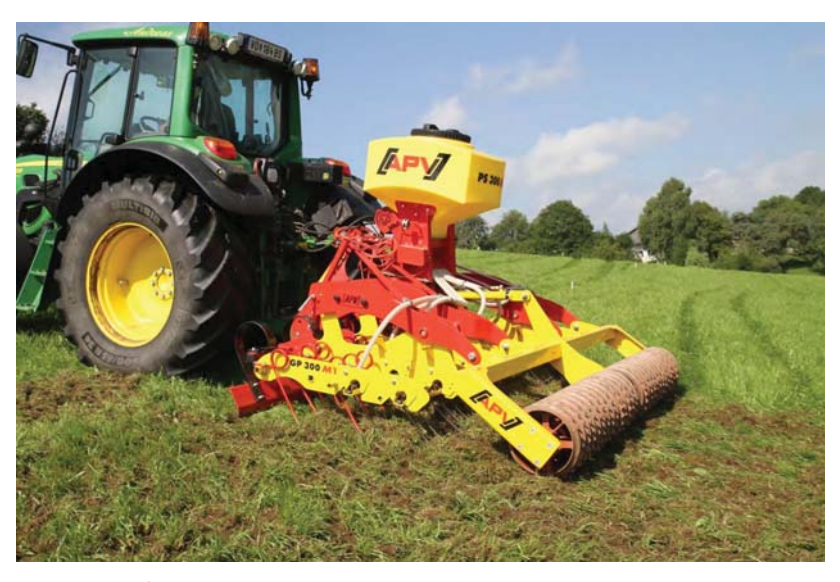

Abbildung 7: Der Grünlandstriegel von APV im praktischen "Einsatz

# 3.2.2 Pflanzenbestand Versuchsfläche 2 vor Bearbeitung

Die Futterflächen am Betrieb 2 waren durch einen dichten Pflanzenbestand mit einem Gräseranteil von (62 %) und einem niedrigen Leguminosen- aber hohen Kräuteranteil (36 %) gekennzeichnet. Bei den Gräsern erreichte die Gemeine Rispe einen Anteil von 29 %. Die restlichen Arten (Wiesenrispe, Engl. Raygras, Goldhafer, Knaulgras) blieben jeweils unterhalb von 7 %. Mit 97 % konnte die projektive Deckung bonitiert werden. Dieser Wert weist auf einen dichten Bestand hin.

#### Tabelle 3: Artengruppenverhältnisse und projektive Deckung, Betrieb 2, Edelschrott, 12. Juli, 2011

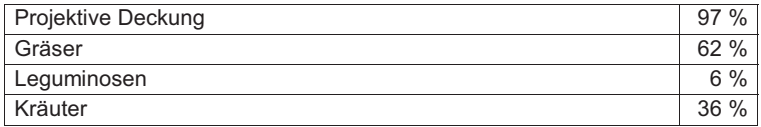

#### Tabelle 4: Pflanzenbestand in Flächenprozent. Betrieb 2. Edelschrott

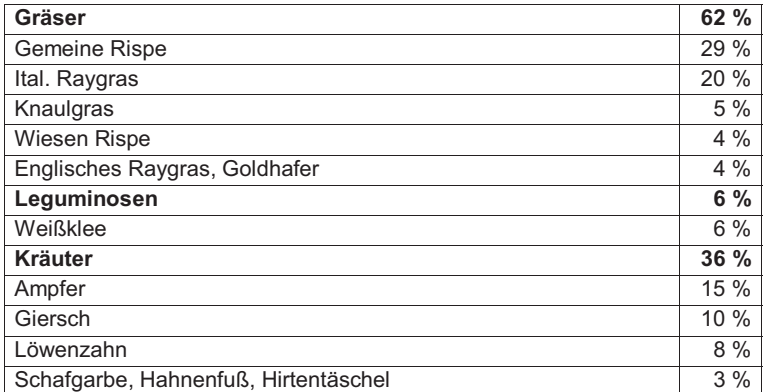

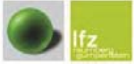

Landtechnik

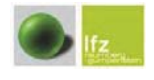

Grünlandstriegelversuch

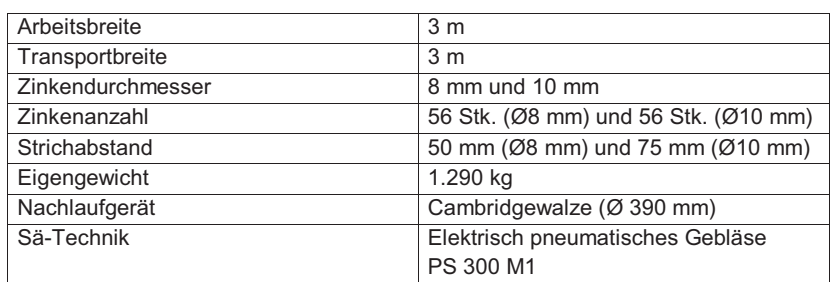

# Tabelle 5: Technische Daten APV GP 300 M1

# **Ausstattung**

Der Striegel von APV ist mit einem Einebnungsblech, zur Beseitigung von Bodenunebenheiten ausgestattet. Dahinter sind zwei Reihen mit Starkzinken (Ø 10 mm) und danach zwei Reihen mit Schwachzinken (Ø 8 mm). Die Aggressivität der Starkzinken kann nicht direkt verstellt werden, die Aggressivität der Schwachzinken jedoch mit verschiedenen Einstelllöchern (siehe Abbildung 8). Mit einem Hydraulikzylinder kann die nachlaufende Cambridgewalze angehoben und abgesenkt werden, wodurch man den Auflagedruck der Zinken verändern kann (siehe Abbildung 10).

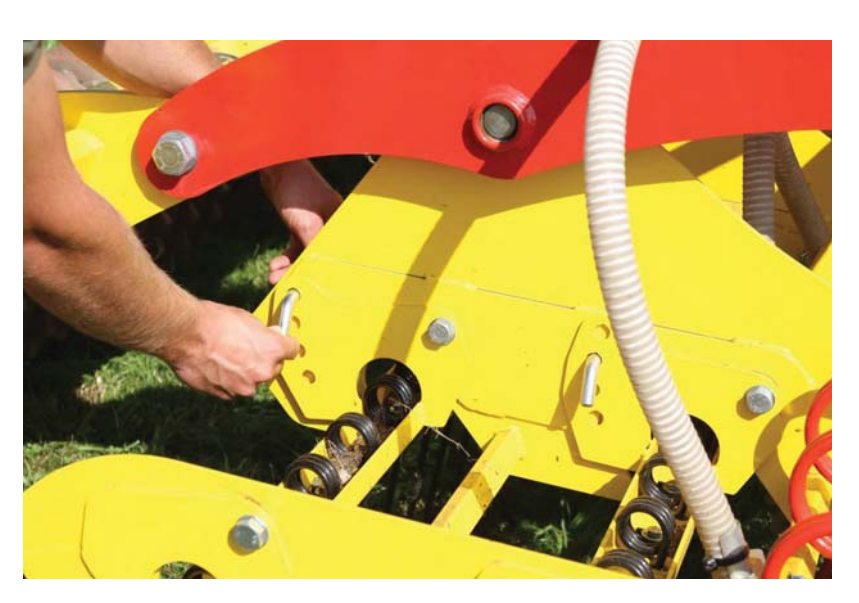

Abbildung 8: Einstellung der Aggressivität der Schwachzinken

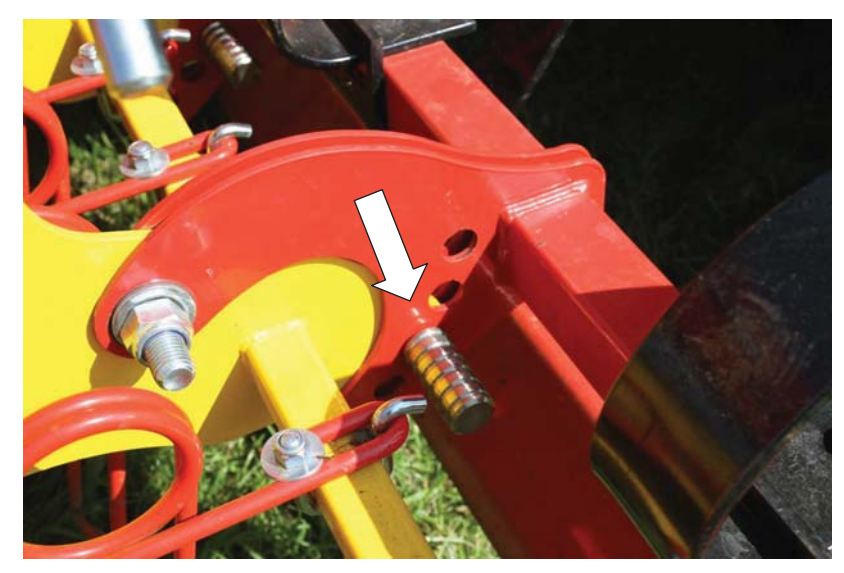

Abbildung 9: Einstellung der Arbeitstiefe des Streifbleches

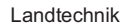

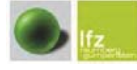

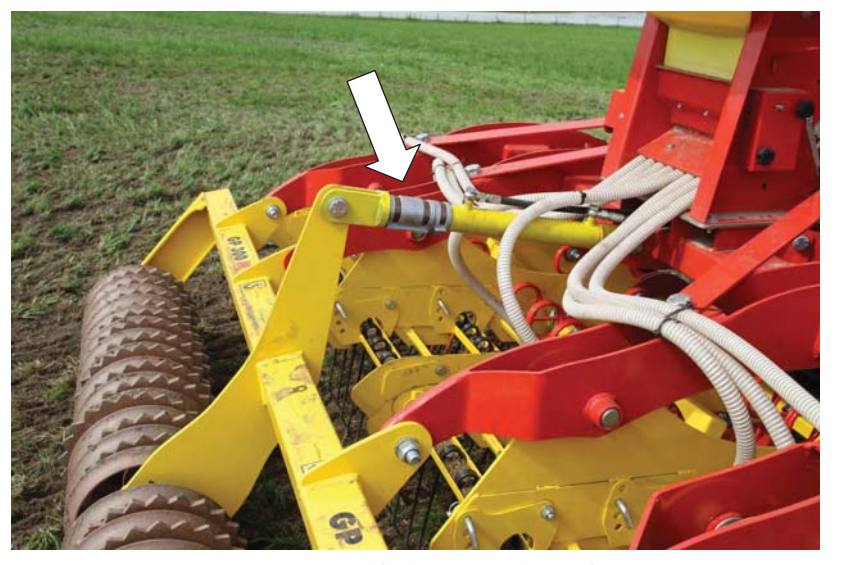

Abbildung 10: Hydraulikstempel mit Abstandhalter für Einstellung des Zinkenauflagedrucks

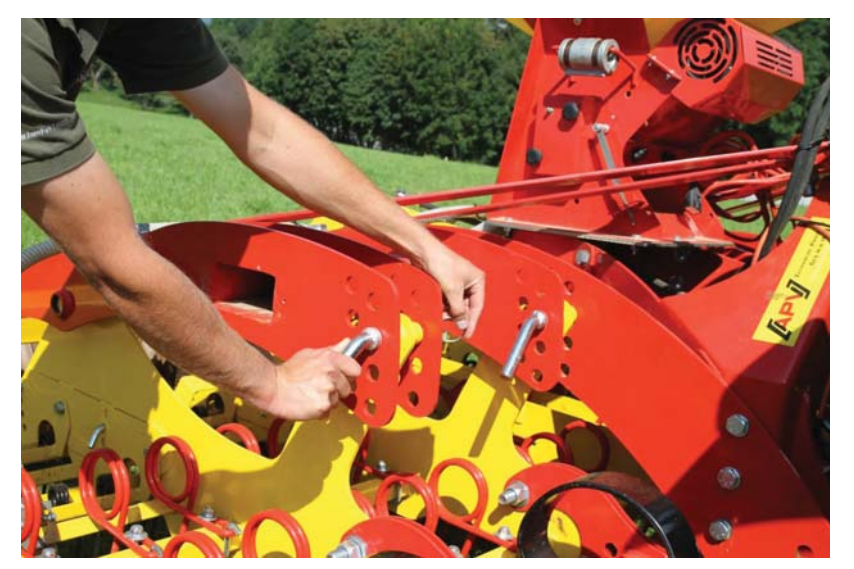

Abbildung 11: Einstellung der Zinkenfelder

Landtechnik

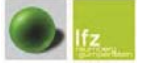

# 3.3.2 Köckerling Grasmaster

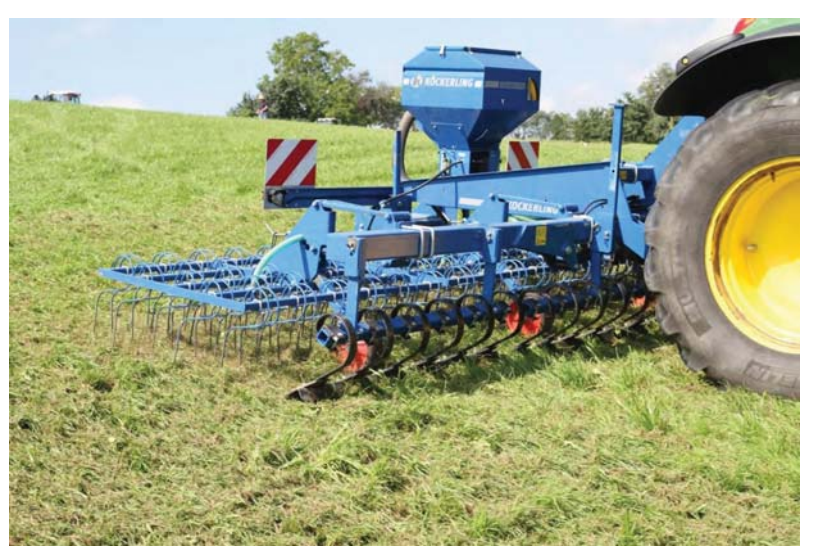

Abbildung 12: Köckerling Grasmaster im praktischen Einsatz am Betreib 2, Edelschrott, 2011

# Tabelle 6: Technische Daten Köckerling Grasmaster

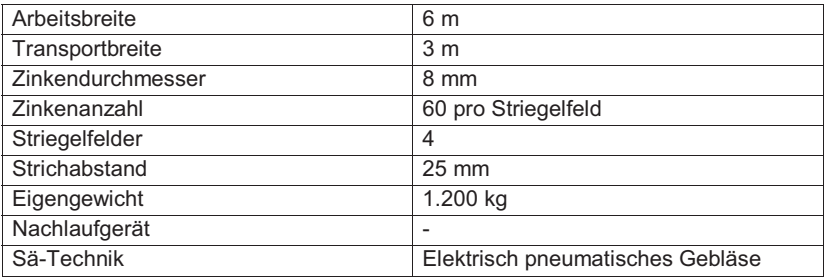

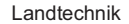

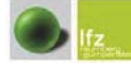

Landtechnik

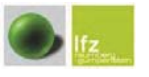

Grünlandstriegelversuch

#### Ausstattung

Der Striegel von Köckerling ist mit einem Einebnungsblech zur Beseitigung von Bodenunebenheiten ausgestattet. Dahinter kommen die Zinkenfelder, welche über ein Parallelogramm am Tragrahmen befestigt sind, wodurch sich die einzelnen Zinkenfelder den Bodenunebenheiten besser anpassen können. Die Arbeitstiefe der Zinken kann man mechanisch über Tasträder einstellen (siehe Abbildung 13). Die Aggressivität der Zinken kan nicht eingestellt werden, da diese starr montiert sind.

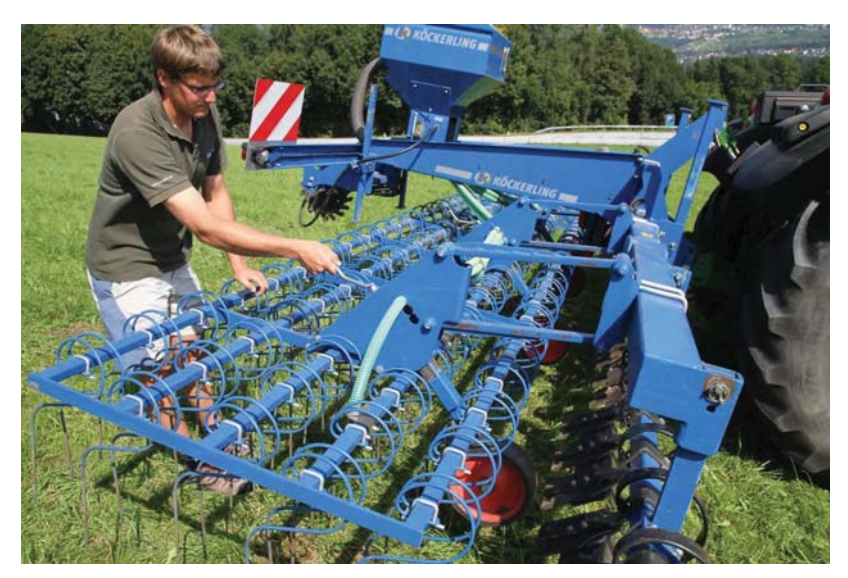

Abbildung 13: Einstellung der Arbeitstiefe der Zinkenfelder über das Tastrad

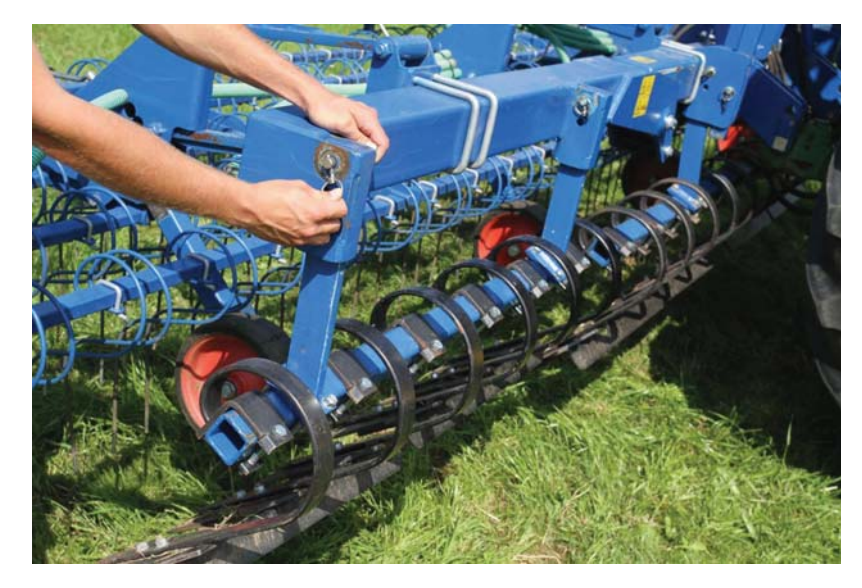

Abbildung 14: Höhenverstellung vom Einebnungsstreichblech

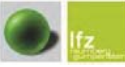

Grünlandstriegelversuch

Landtechnik

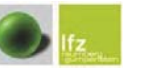

Grünlandstriegelversuch

# 3.3.3 Güttler GreenMaster 300

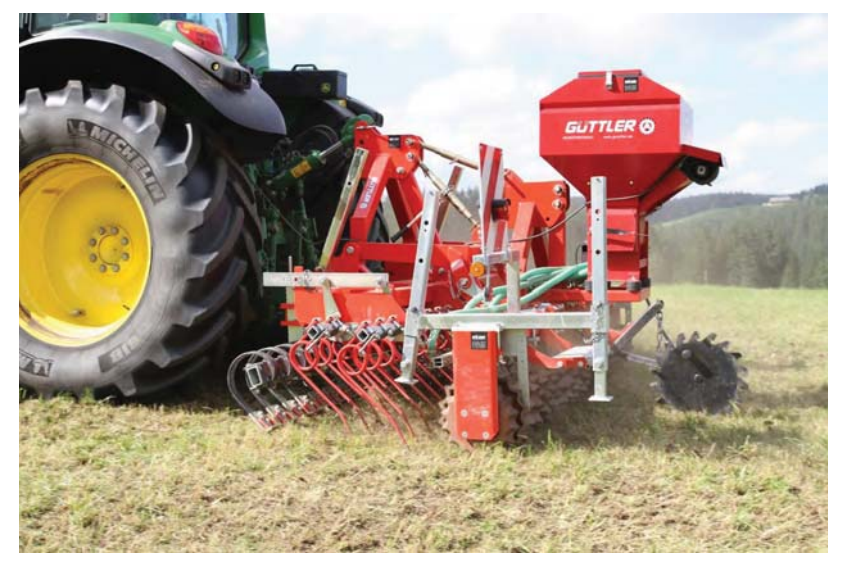

Abbildung 15: Der Güttler Grünlandstriegel mit Prismenwalze im praktischen Arbeitseinsatz

# Tabelle 7: Technische Daten Güttler GreenMaster 300

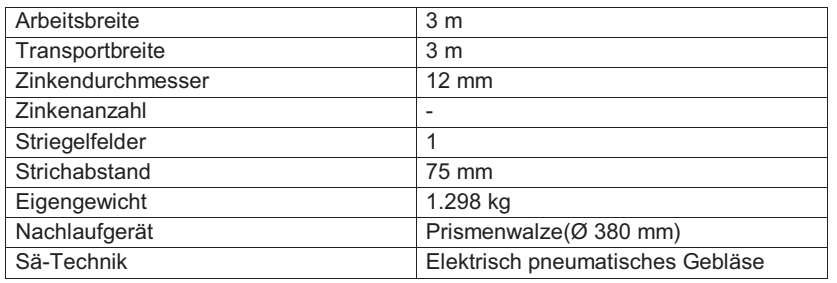

# Ausstattung

Der Striegel von Güttler hat anstatt des Einebnungsbleches ein Ripperbord (einzelne kleine Einebnungsbleche, die wiederum mit sehr aggressiven Zinken bestückt sind) (siehe Abbildung 16). Dahinter kommen zwei Reihen mit den Starkzinken (Ø 12 mm), bei denen die Aggressivität über Einstelllöcher eingestellt werden kann (siehe Abbildung 18). Die Arbeitstiefe der Zinken kann am Dreipunktturm über einen Oberlenker verändert werden (siehe Abbildung 17). Der Druck auf die Striegel wird ebenfalls am Dreipunktturm des Gerätes über einen anderen Oberlenker reguliert. Dahinter ist die Prismenwalze befestigt.

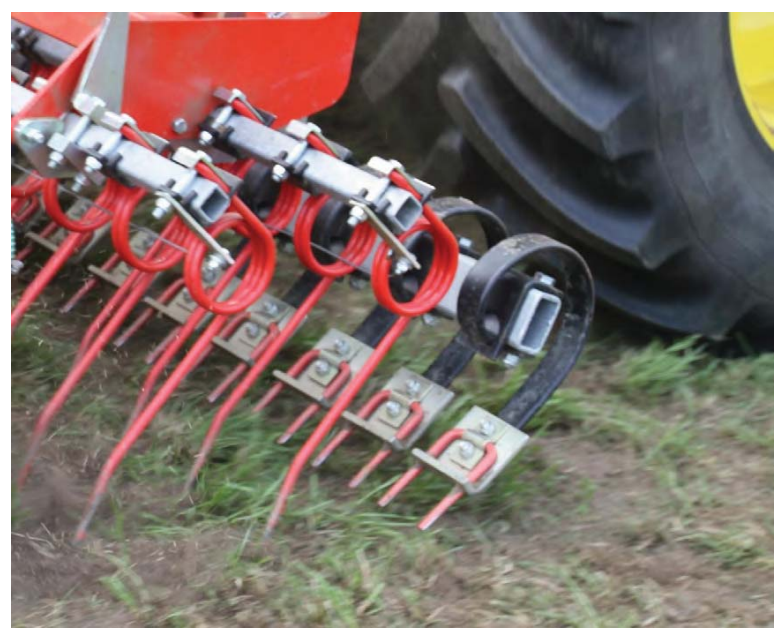

Abbildung 16: Ripperbord und dahinter die Starkzinken

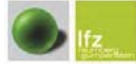

Grünlandstriegelversuch

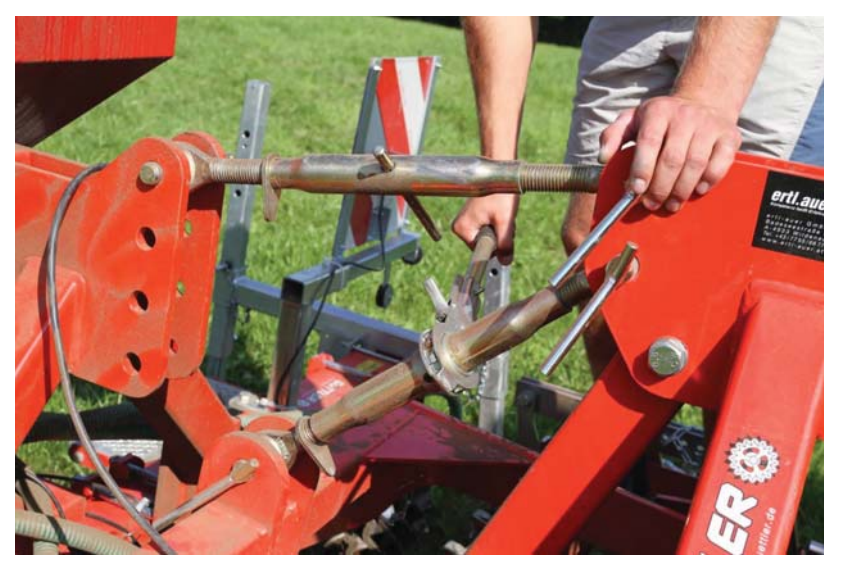

Abbildung 17: Der untere Oberlenker dient zur Einstellung der Arbeitstiefe der Zinken, der obere dient zur<br>Einstellung des Auflagedrucks.

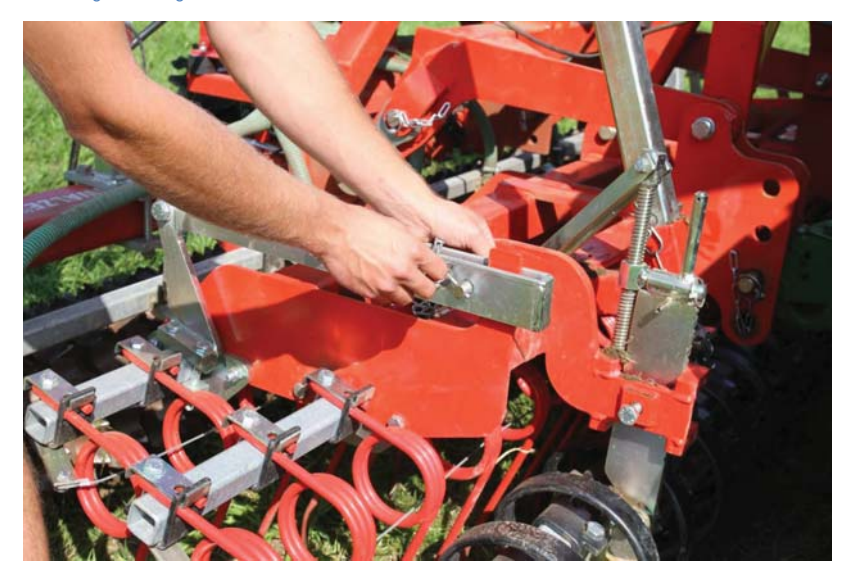

Abbildung 18: Einstellung der Aggressivität der Zinken

Landtechnik

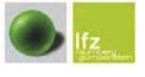

Grünlandstriegelversuch

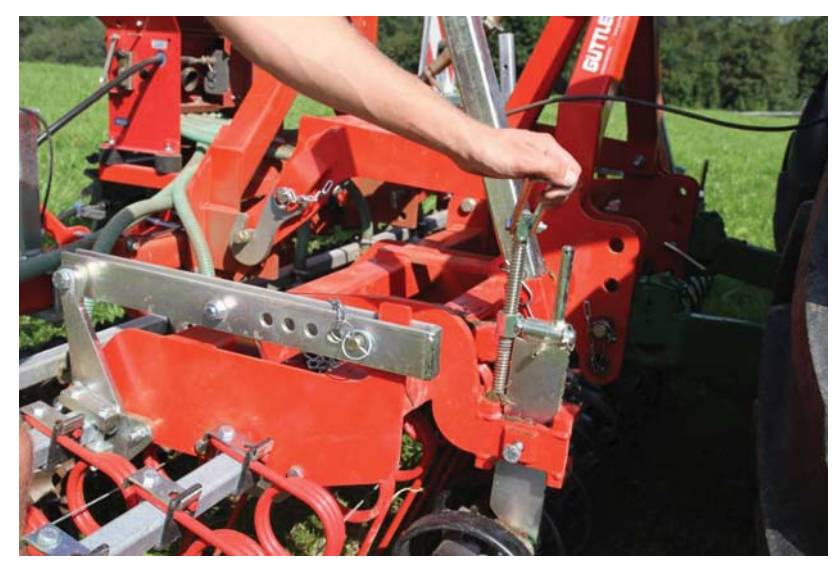

Abbildung 19: Einstellung der Arbeitstiefe des Ripperbords

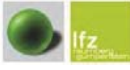

Grünlandstriegelversuch

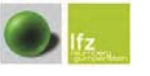

Grünlandstriegelversuch

#### 3.3.4 Einböck Pneumaticstar-Pro

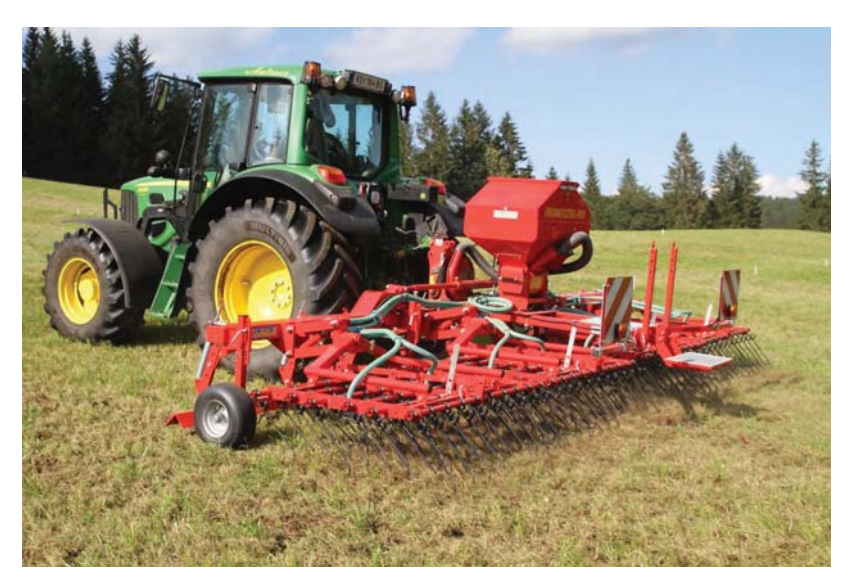

Abbildung 20: Der Einböck Pneumaticstar-Pro im praktischen Arbeitseinsatz

#### Tabelle 8: Technische Daten Einböck Pneumaticstar-Pro Serienausstattung

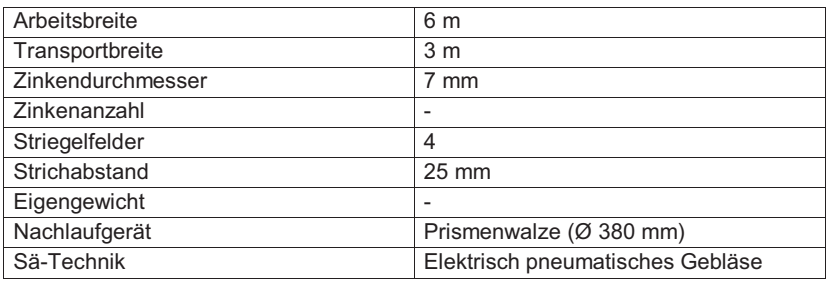

# Ausstattung

Der Pneumaticstar-Pro von Einböck ist mit einem gefederten Streifblech vor den Zinken ausgestattet (siehe Abbildung 21). Dahinter sind 6 Tasträder über die Arbeitsbreite verteilt, mit denen man die Arbeitstiefe des Streifblechs verstellen kann. Die Arbeitsbreite von 6 Metern ist in vier Zinkenfelder unterteilt, welche durch ein Parallelogramm unabhängig voneinander beweglich sind und sich somit den Bodenunebenheiten anpassen (siehe Abbildung 24). Über das Parallelogramm kan mittels eines Hydraulikzylinders, welcher über den Traktor angesteuert wird, der Anpressdruck variiert werden (siehe Abbildung 24). Jedes Striegelfeld besitzt 6 Reihen Schwachzinken (Ø 7 mm), bei denen die Aggressivität mittels eines Hebels eingestellt werden kann (siehe Abbildung 23). Die äußeren Zinkenfelder können zum Transport hydraulisch eingeklappt werden.

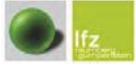

Grünlandstriegelversuch

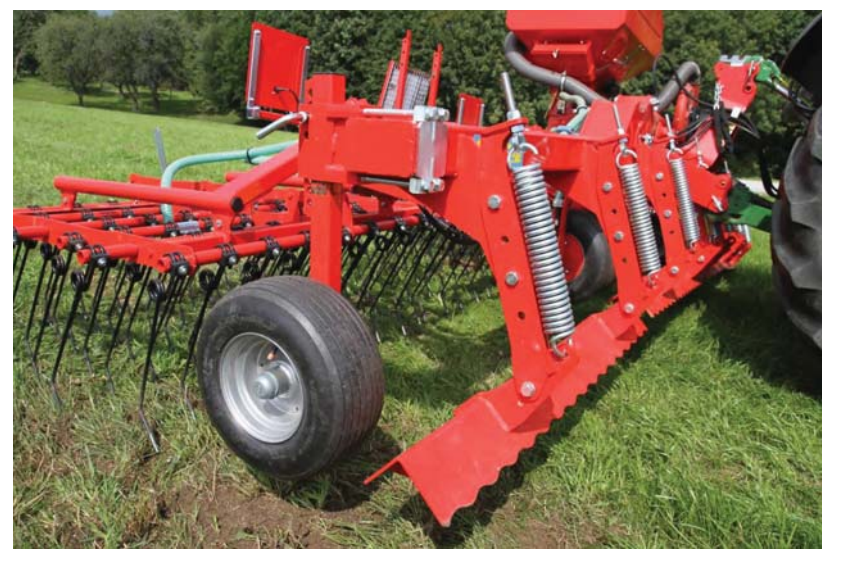

Abbildung 21: gefedertes Streifblech

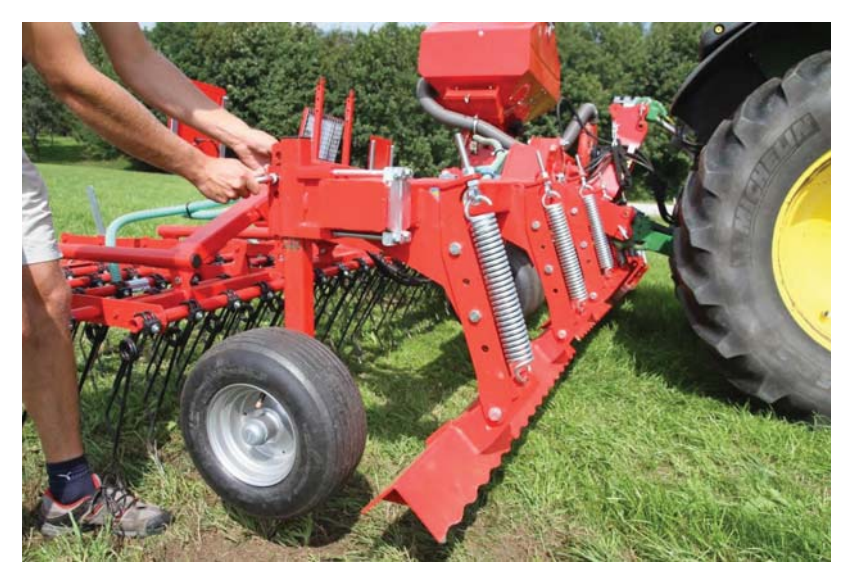

Abbildung 22: Höheneinstellung der Tasträder

Landtechnik

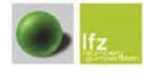

Grünlandstriegelversuch

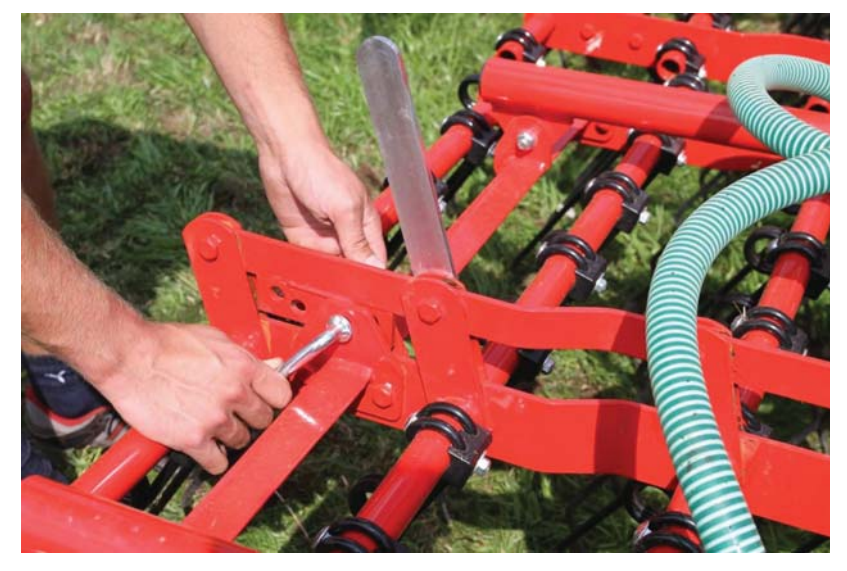

Abbildung 23: Einstellung der Aggressivität der Zinken

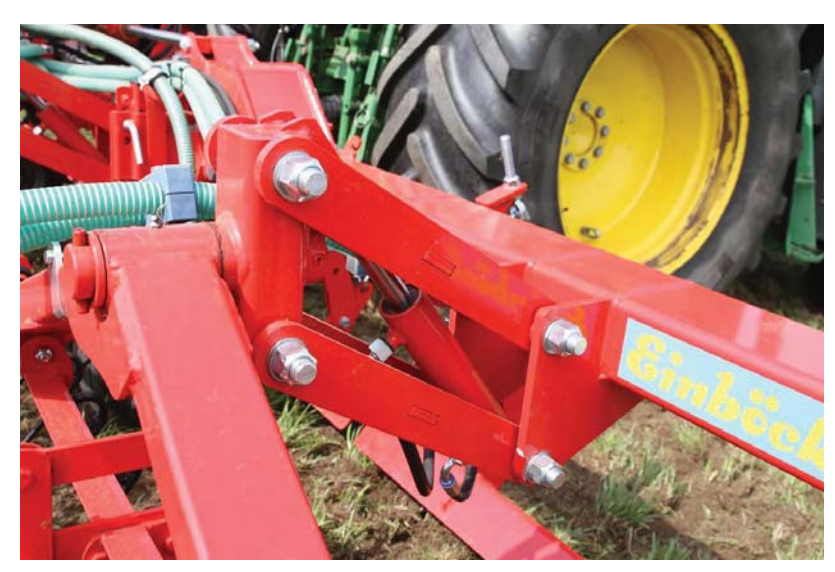

Abbildung 24: Parallelogramm mit Hydraulikzylinder

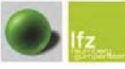

Grünlandstriegelversuch

Landtechnik

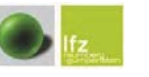

Grünlandstriegelversuch

#### 3.3.5 Hatzenbichler Vertikator

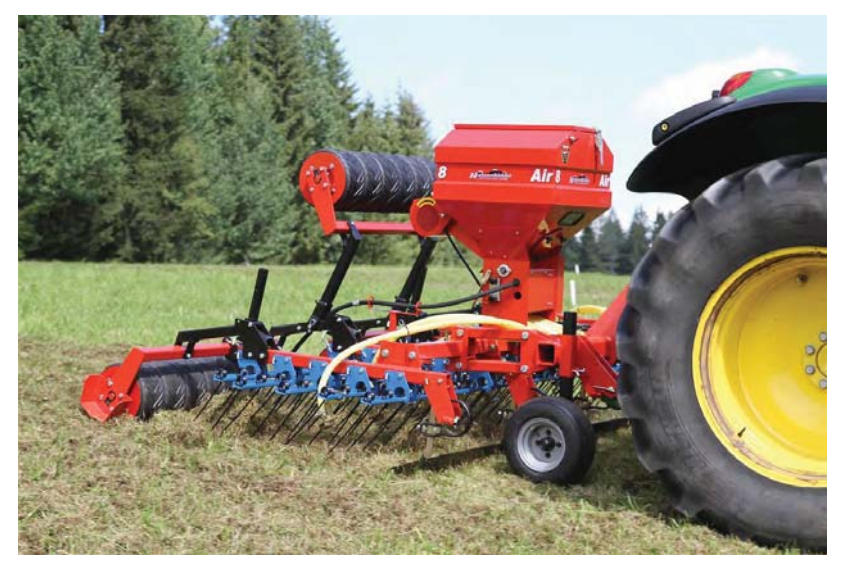

Abbildung 25: Der Hatzenbichler Vertikator im praktischen Arbeitseinsatz

#### Tabelle 9: Technische Daten Hatzenbichler Vertikator

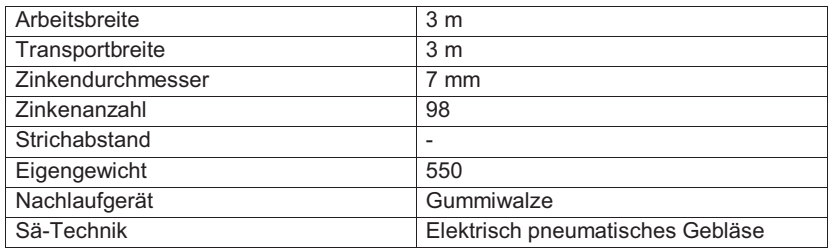

# Ausstattung

Der Grünlandstriegel von Hatzenbichler ist mit zwei Tasträdern vor dem Streichblech ausgestattet, welche in der Höhe verstellt werden können. Über ein Parallelogramm kann sich der Striegel vertikal bewegen und sich somit dem Boden anpassen. Das zweigeteilte Streichblech kann über eine Schiene höhenverstellt werden. Die Aggressivität wird über zwei Bohrungen eingestellt (siehe Abbildung 27). Dahinter folgen 5 Zinkenreihen bei denen die Aggressivität über verschiedene Bohrungen reguliert werden kann (siehe Abbildung 26). Den Abschluss bilden drei Gummiwalzen, welche per Hand ausgehoben und über Bolzen fixiert werden können, um mehr Druck auf den Striegel auszuüben (siehe Abbildung 28). Das Saatgut wird über ein elektro-pneumatisches Sä-Gerät und acht Prallbleche, welche sich über die Arbeitsbreite verteilten, ausgebracht.

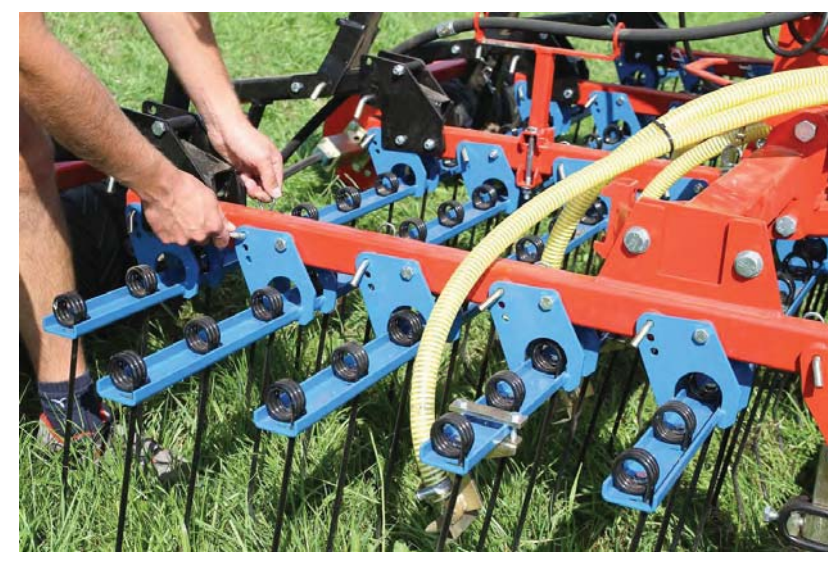

Abbildung 26: Einstellung der Aggressivität der Zinken

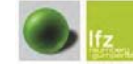

Grünlandstriegelversuch

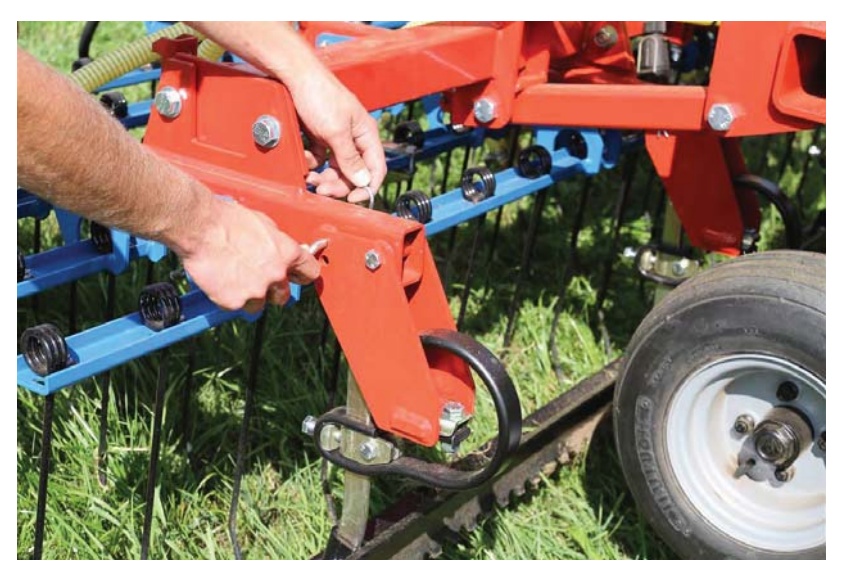

Abbildung 27: Einstellung der Aggressivität des Streichblechs

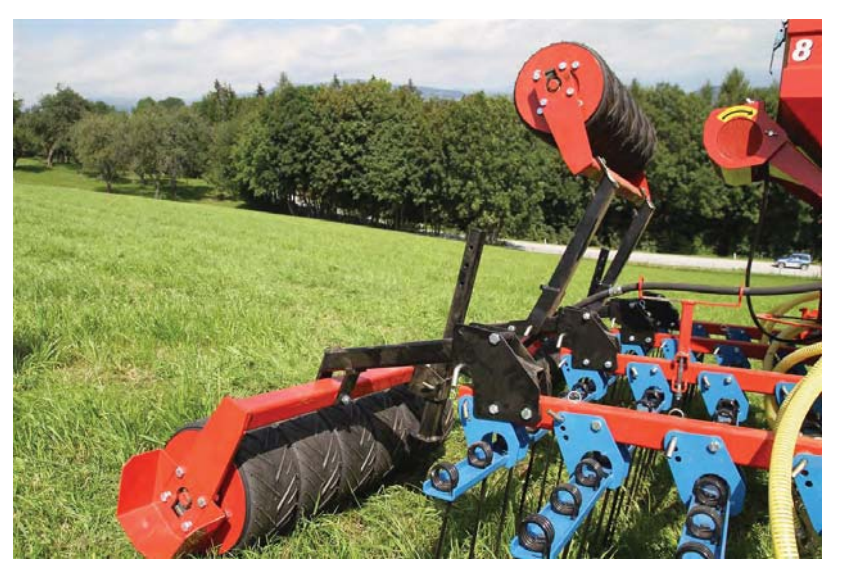

Abbildung 28: hochgeklappte Gummiwalze

Landtechnik

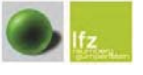

# 3.3.6 Zuggerät

#### John Deere 6330 Premium

Alle Striegel wurden mit demselben Traktor getestet. Weiters wurde immer derselbe Fahrer eingesetzt. Beim Traktor handelte es sich um einen John Deere 6330 Premium mit 120 PS Motorleistung und einem stufenlosen Getriebe. Das Eigengewicht von 5.990 kg zeigte seine Vorteile bei den Geräten mit sechs Metern Arbeitsbreite, da diese selbst ein hohes Eigengewicht besaßen. Für die verschiedenen hydraulischen Funktionen an den Versuchsgeräten war der Traktor mit vier doppelwirkenden Steuergeräten ausgestattet, wobei aber nicht alle benötigt wurden. Für den Betrieb und die Steuerung der elektro-pneumatischen Sä-Geräte auf den Grünlandstriegeln war ein 3-poliger Stromstecker auf dem Traktor. Ein hydraulischer Oberlenker war zur richtigen Einstellung der Grünlandstriegel von Vorteil, der jedoch ein doppelwirkendes Steuergerät benötigte.

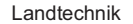

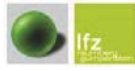

#### Tabelle 10: Technische Daten John Deere 6330 Premium

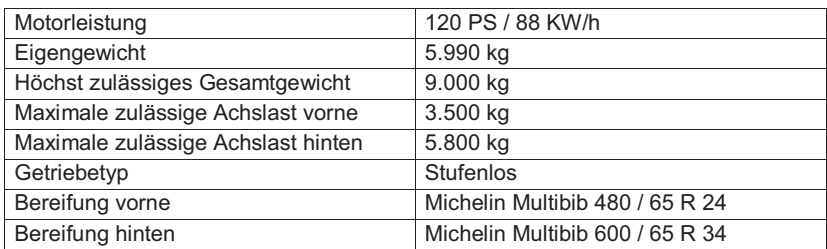

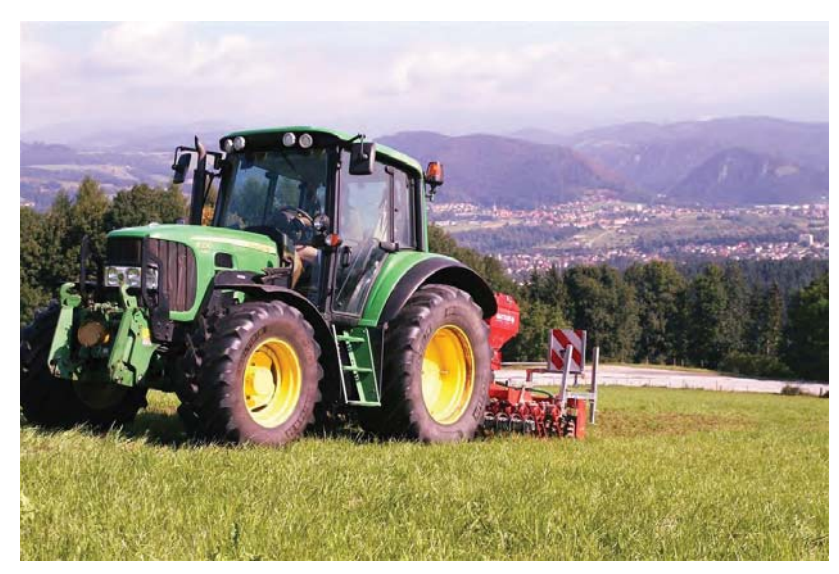

Abbildung 29: John Deere 6330 Premium im Einsatz

Landtechnik

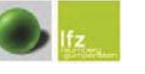

Grünlandstriegelversuch

#### 3.4 Einstellung der Geräte beim Versuch

Die Einstellungen der Geräte wurden bei beiden Betrieben aufgezeichnet. Dabei wurden die Einstellungen, die zum Striegeln und zum Säen verwendet wurden, getrennt dokumentiert, da für die unterschiedlichen Arbeitszwecke teilweise auch andere Einstellungen nötig waren. Die Saatmengeneinstellung wurde auf beiden Betrieben gleich belassen und ist am Betrieb 2 dokumentiert.

# 3.4.1 Betrieb Eckhart

# Einstellungen beim Striegeln

Beim Striegeln wurden die Geräte aggressiver (Zinken auf Griff) eingestellt, um möglichst viel Boden offen zu legen.

# Güttler:

# Zinken:

Die Zinken wurden durch die Fixierung in der ersten Bohrung (fünf Bohrungen stehen zur Auswahl) sehr aggressiv eingestellt (siehe Abbildung 18).

# Walze:

Am Dreipunktturm wurde der obere Oberlenker verkürzt, wodurch wurde die Prismenwalze ausgehoben und ein höherer Auflagedruck bei den Zinken erreicht wurde (siehe Abbildung 17: Der untere Oberlenker dient zur Einstellung der Arbeitstiefe der Zinken, der obere dient zur Einstellung des Auflagedrucks.).

#### Rahmen:

Der Rahmen des Striegels wurde waagrecht zum Boden ausgerichtet.

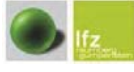

Grünlandstriegelversuch

Landtechnik

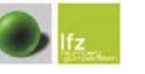

Grünlandstriegelversuch

#### Einböck:

#### Zinken:

Die Zinken wurden in der zweiten Einstellbohrung (fünf Bohrungen zur Auswahl) sehr aggressiv eingestellt. Weiters wurden die Hydraulikzylinder in den Parallelogrammen auf "Schwimmstellung" geschalten, um einen mittleren Anpressdruck zu erzielen. (siehe Abbildung 23)

# Stützräder:

Die Stützräder wurden in der dritten Bohrung von oben fixiert (Stützräder weit ausgefahren), damit das Streifblech ca. 5 cm über der Grasnarbe arbeitete, um eine Schonung der Grasnarbe zu erzielen. (siehe Abbildung 22)

# Köckerling:

#### Zinken:

Bei den Zinken konnte die Aggressivität nicht verändert werden.

# Tasträder:

Die Tasträder wurden sehr weit über das Drehgestänge eingefahren, wodurch eine tiefe Bearbeitung und ein etwas höherer Auflagedruck erreicht wurden. Die Einstellung des Auflagedruckes konnte nicht wirklich verändert werden, da die Zinkenfelder mit einem Parallelogramm am Rahmen befestigt waren, wodurch nur das Eigengewicht auf den Zinken lastete (siehe Abbildung 13).

#### Einebnungsblech:

Das Einebnungsblech wurde in der oberen Bohrung befestigt (siehe Abbildung 14).

# Hatzenbichler:

# Zinken:

Die Zinken wurden in der ersten Einstellbohrung fixiert (drei Bohrungen zur Auswahl) um eine sehr aggressive Arbeitsstellung zu erreichen (siehe Abbilduna 26).

# Streifblech:

Das Streifblech wurde in der oberen Bohrung fixiert, um eine aggressivere Bearbeitung zu erreichen (siehe Abbildung 27).

#### Anpresswalzen:

Die Anpresswalzen wurden ausgehoben um einen höheren Anpressdruck der Zinken zu erzielen (siehe Abbildung 28).

# Tasträder:

Um eine tiefere Bearbeitung zu erzielen wurden die Tasträder in der dritten Bohrung von unten fixiert.

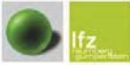

Grünlandstriegelversuch

Landtechnik

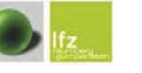

Grünlandstriegelversuch

#### APV:

# Striegelfeld:

Das Striegelfeld wurde in der vorderen zweiten Bohrung von oben fixiert, womit die Arbeitstiefe der Starkzinken eingestellt wurde (siehe Abbildung 11).

#### Schwachzinken:

Bei den Schwachzinken wurden die hintere Reihe in der ersten Bohrung und die vordere Reihe in der zweiten Bohrung von oben fixiert. Dadurch waren diese sehr aggressiv eingestellt (siehe Abbildung 8).

#### Streifblech:

Das Streifblech wurde in der mittleren Bohrung fixiert (siehe Abbildung 9).

# Walze:

Die Walze wurde über die Hydraulik angehoben, sodass sie nur schwach mitlief und dadurch ein höherer Anpressdruck auf die Zinken wirkte.

# 3.4.2 Betrieb Schilling

# Einstellungen beim Striegeln

Beim Striegeln wurde am Betrieb Schilling an den Einstellungen nichts verändert, somit waren diese mit den Einstellungen am Betrieb Eckhart identisch.

# Einstellungen bei der Saat

Aufgrund der Tatsache, dass vor der Saat die Flächen mehrmals mit dem Striegel bearbeitet wurden, wurden die Geräte tendenziell weniger aggressiv eingestellt. da die Grasnarbe schon geöffnet war. Bei jedem Gerät wurde eine Abdrehprobe zur Bestimmung der Saatmenge pro Hektar durchgeführt. Diese Einstellungen wurden auch am Betrieb Fckhart verwendet.

# **APV:**

## Striegelfeld:

Das Striegelfeld wurde in der vorderen zweiten Bohrung von oben fixiert, womit die Arbeitstiefe der Starkzinken eingestellt wurde (siehe Abbildung 11).

# Schwachzinken:

Bei den Schwachzinken wurden die hintere Reihe in der ersten Bohrung und die vordere Reihe in der zweiten Bohrung von oben befestigt. Dadurch waren diese sehr aggressiv eingestellt (siehe Abbildung 8).

# Walze:

Die Walze wurde ausgefahren und Abstandstücke wurden beim Hydraulikzylinder eingesetzt um ein Einfahren zu verhindern. Die Hydraulik wurde auf "Schwimmstellung" gestellt. Durch diese Maßnahme wurde der Auflagedruck der Zinken verringert und der Auflagedruck der Cambridge-Walze erhöht, um das Saatqut anzupressen (siehe Abbildung 10).

# Oberlenker:

Der Oberlenker wurde in der oberen Bohrung (länglich) fixiert, um eine bessere Bodenanpassung zu gewährleisten.

#### Saatmenge:

Bei der Saatmenge wurde auf der Skala 20 kg eingestellt. Abstreifer auf 0 gestellt.

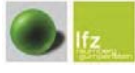

Grünlandstriegelversuch

# Einböck:

# Zinken:

Die Zinken wurden in der mittleren Einstellbohrung (fünf Bohrungen zur Auswahl) eingerichtet. Weiters wurden die Hydraulikzylinder in den Parallelogrammen auf "Schwimmstellung" gestellt, um einen mittleren Anpressdruck zu erzielen (siehe Abbildung 23).

# Stützräder:

Die Stützräder wurden in der dritten Bohrung von oben fixiert (Stützräder weit ausgefahren), damit das Streifblech ca. 5 cm über der Grasnarbe arbeitete, um eine Schonung der Grasnarbe zu erzielen (siehe Abbildung 22).

# Saatmenge:

Bei der Saatmenge wurde auf der Skala 20kg festgelegt und der Abstreifer auf 0 gestellt.

# Köckerling:

#### Tasträder:

Die Tasträder wurden im Vergleich zum Striegeln über das Drehgestänge etwas ausgefahren, um eine geringere Arbeitstiefe der Zinken zu erreichen (siehe Abbildung 13).

#### Einebnungsblech:

Das Einebnungsblech wurde in der oberen Bohrung befestigt (siehe Abbildung 14).

# Saatmenge:

Bei der Saatmenge wurde auf der Skala 15kg eingestellt und der Abstreifer auf 0 gesetzt.

Kevin Fuetsch, Engelbert Winter

 $51$ 

#### Landtechnik

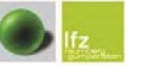

Grünlandstriegelversuch

# Hatzenbichler:

# Zinken:

Die Zinken wurden in der mittleren Einstellbohrung fixiert (drei Bohrungen zur Auswahl) (siehe Abbildung 26).

# Anpresswalzen:

Die Anpresswalzen wurden heruntergeklappt, sodass diese mitliefen und das Saatgut anpressten.

# Saatmenge:

Bei der Saatmenge wurde auf der Skala 15 kg und der Abstreifer auf +1 mm gestellt.

# Güttler:

# Zinken:

Die Zinken wurden durch die Fixierung in der mittleren Bohrung (fünf Bohrungen stehen zur Auswahl) weniger aggressiv eingestellt (siehe Abbildung 18).

# Walze:

Am Dreipunktturm wurde der obere Oberlenker im Vergleich zum Striegeln verlängert und somit auf seine mittlere Länge ausgedreht. Dadurch wurde ein höherer Anpressdruck der Walze erreicht, um das Saatgut anzupressen. (siehe Abbilduna 17)

#### Rahmen:

Der Rahmen des Striegels wurde waagrecht zum Boden ausgerichtet.

# Saatmenge:

Bei der Saatmenge wurde auf der Skala 15kg eingestellt. Der Abstreifer wurde auf 0 mm gestellt.

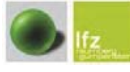

Grünlandstriegelversuch

Landtechnik

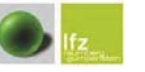

Grünlandstriegelversuch

#### 3.5 Beurteilungsmethoden

#### 3.5.1 Frequenzrahmenmessung

Die Frequenzrahmenmessung war ein zentraler Punkt in der Auswertung des Pflanzenbestandes. Ein quadratischer Rahmen aus Aluminium mit einer Seitenlänge von 1 Meter und einer weiteren Unterteilung in 100 Felder (10 cm x 10 cm) mittels Schnur wurde auf jeder Parzelle in der Mitte aufgelegt (siehe Abbildung 30). Bei jedem Frequenzrahmenfeld wurde in der rechten unteren Ecke der Bestand auf Boden, Pflanze, Goldhafer oder Gemeiner Rispe bewertet und in ein Dokumentationsblatt eingetragen. Dieser Vorgang fand vor der Bearbeitung, nach dem Striegeln und ein weiteres Mal am 24. Oktober 2011 statt. Die einzelnen Daten wurden vom Forschungsinstitut Raumberg - Gumpenstein ausgewertet.

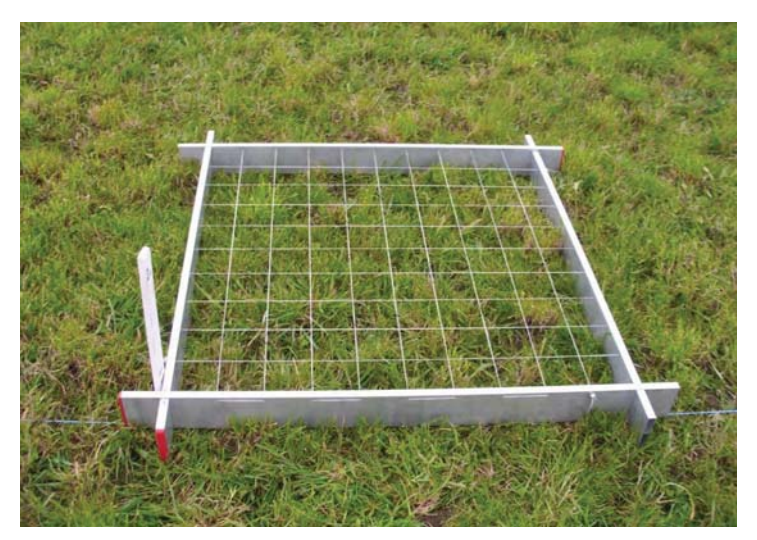

Abbildung 30: Frequenzrahmen

#### 3.5.2 Gewichtsbestimmung des ausgestriegelten Materials

Um einen Unterschied der Arbeitsintensität zwischen den verschiedenen Herstellern bzw. Stark- und Schwachstriegel festzustellen, wurde das ausgestriegelte Material gewogen. Am Betrieb Eckhart wurde nach dem Striegeln auf jeder Versuchsparzelle ein Rechteck (2 m x 5 m) ausgesteckt und das ausgestriegelte Material per Hand abgetragen und gewogen (siehe Abbildung 31). Um ein aussagekräftiges Ergebnis zu erhalten, wurde das Rechteck, immer in der Mitte der Parzelle, wo die Anzahl der Überfahrten konstant war, ausgesteckt. Gewogen wurde mit einer digitalen Zugwaage (UWE CCS300K / 300 kg x 0,1 kg). welche an einem Frontlader befestigt war. Das Material wurde in eine Wiegeplane gegeben und abgewogen. Die Plane wurde vom Gesamtgewicht abgezogen. Da die Ergebnisse aus diesem Versuch nicht aussagekräftig waren, wurden sie nicht in den Ergebnissen ausgewertet. Am Betrieb Schilling wurde hingegen das gesamte ausgestriegelte Material jeder einzelnen Versuchsparzelle per Hand abgetragen und mittels Anhänger auf einer LKW-Waage gewogen.

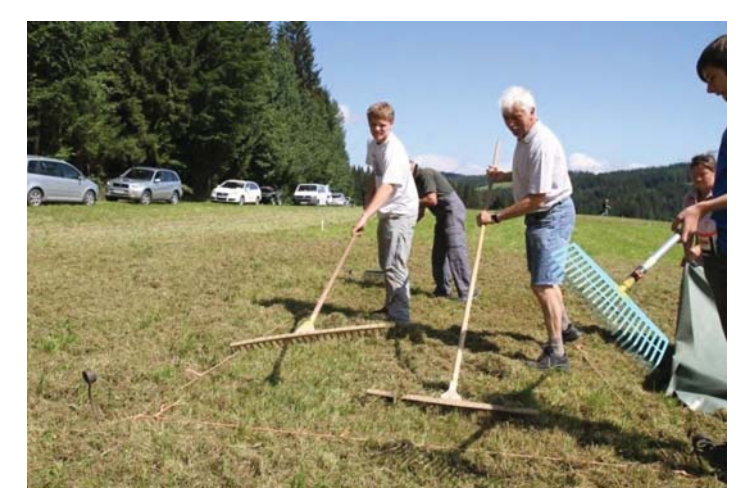

Abbildung 31: Händische Gewichtsbestimmung

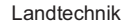

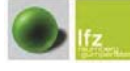

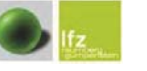

Grünlandstriegelversuch

#### 3.5.3 Bonitierung

Die Bonitierung wurde von Herbert und Karl Buchgraber durchgeführt und dokumentiert. Es wurden die projektive Deckung durch Pflanzen und der prozentuelle Anteil von Gräsern, Leguminosen und Kräutern vor und nach der Bearbeitung an der gesamten Fläche ermittelt.

Bei der Ermittlung des Prozentanteils an offenem Boden wurde die gesamte Versuchsparzelle in Augenschein genommen. Es wurde der Anteil an offenem Boden in der Grasnarbe bonitiert.

Den weiteren Schritt stellte die Erfassung der Zusammensetzung des Pflanzenbestandes dar. Dabei wurde wieder die gesamte Versuchsparzelle begutachtet und die Aufteilung in die verschiedenen Arten prozentuell aufgelistet.

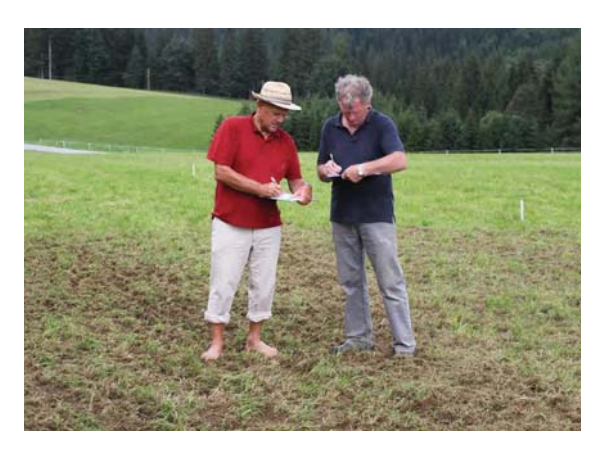

Abbildung 32: Bonitur

#### 3.5.4 Messung des Federzinkenwegdiagramms

Für die Erstellung des Federwegdiagramms wurden die verschiedenen Zinken in eine eigens dafür angefertigte Messapparatur eingespannt. Eine Waage (Messbereich:  $0 - 50$  kg) wurde zwischen unterem Zinkenende und einer Kurbel befestigt. Zur Erhebung der Zinkenspannung entgegen der Fahrtrichtung wurde der Federweg jedes einzelnen Zinkens aufgezeichnet und bei jedem Zentimeter Federweg - 0 bis 240 mm Federweg - die entsprechende Zugkraft von der Waage abgelesen.

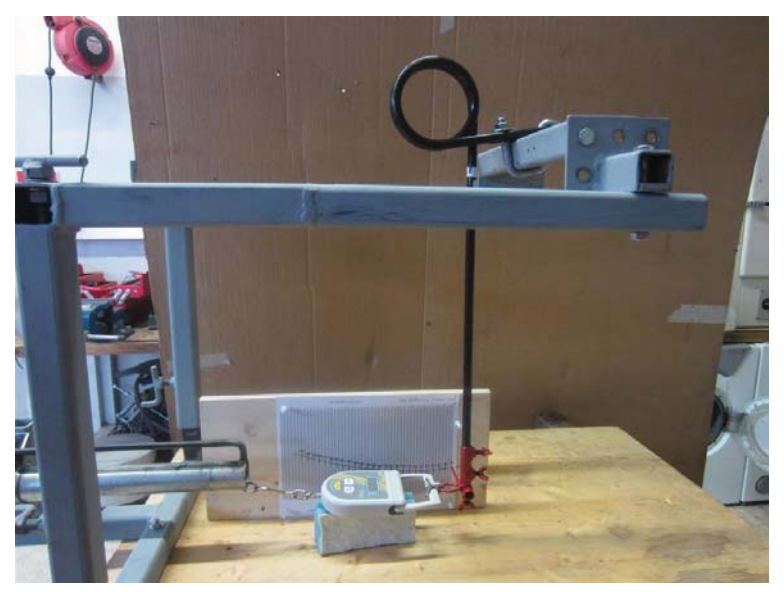

Abbildung 33: Federzinkenmessung

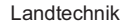

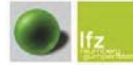

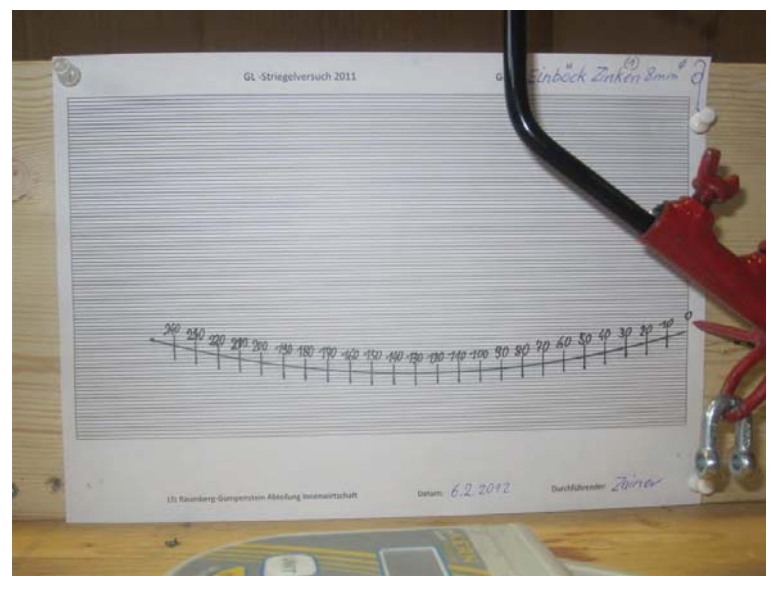

Abbildung 34: Federzinkenmessung Federweg

Der Zugpunkt wurde starr gehalten. Die Einspannung wurde so gestaltet, dass der Federweg zwischen den einzelnen Striegelzinken vergleichbar blieb (siehe Abbildung 33). Nur der Zinken von Köckerling zeigte einen völlig anderen Zinkenweg, was letztlich auch der speziellen Formgebung bzw. Konstruktion des Zinkens entspricht (siehe Abbildung 367). Die Messungen wurden viermal wiederholt und aus den Einzelwerten ein Mittelwert errechnet.

# 3.5.5 Bestimmung der exakten Aussaatmengen

Die exakten Aussaatmengen wurden mittels exakter Rückwaage nach dem Versuchseinsatz bestimmt und auf die jeweilige Bearbeitungsfläche bezogen. Somit konnte die Ausbringmenge auf ein Hektar dargestellt werden.

Landtechnik

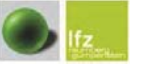

Grünlandstriegelversuch

# 4. Ergebnisse

#### 4.1 Messung des Federzinkenwiederstands

In den folgenden Grafiken werden die Ergebnisse (Mittelwerte) aus der Federzinkenmessung dargestellt. Man kann erkennen, wie sich die Kraft (Newton) im Verhältnis zum Federweg verändert. An der rechten Seite der Grafiken sind die Federwege der einzelnen Zinken abgebildet. Sie zeigen bis auf den Köckerlingzinken ähnliche Federwege.

#### 4.1.1 Schwachzinken

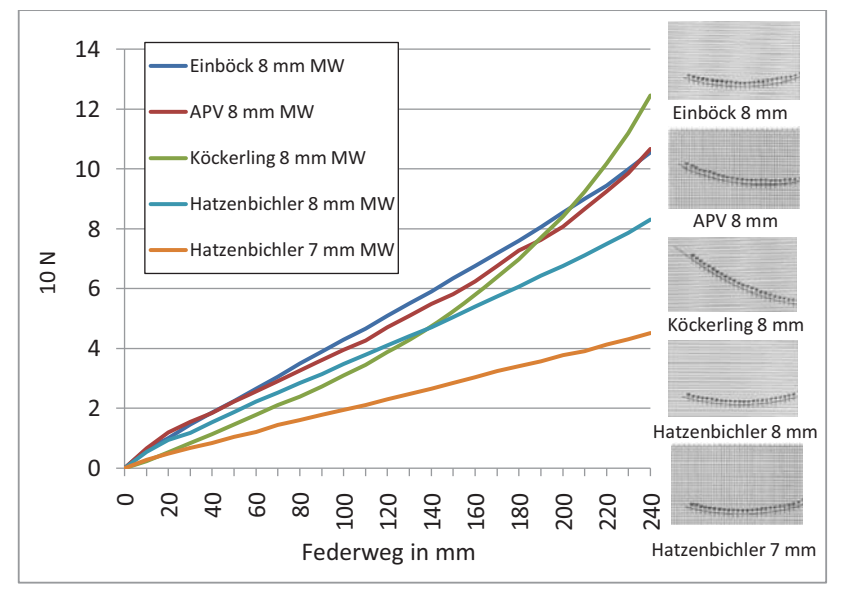

Abbildung 35: Federzinkenwegdiagramm Schwachzinken - Zugwiderstand in N in Abhängigkeit vom Federweg bei unterschiedlichen Zinken mit einer Stärke von 7 bzw. 8 mm

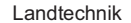

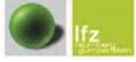

Landtechnik

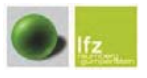

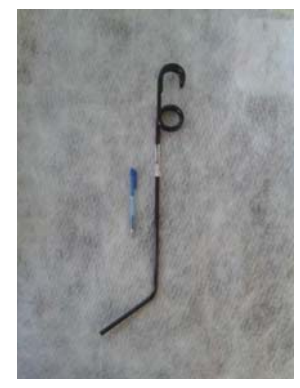

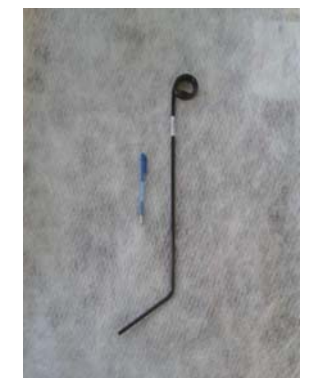

Abbildung 38: 8mm Zinken von Einböck

Abbildung 39: 7mm Zinken von Hatzenbichler

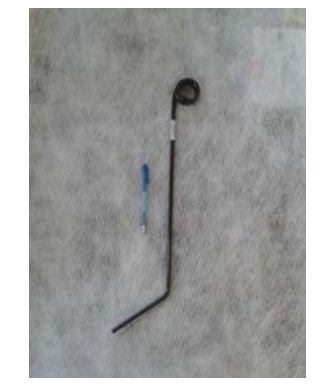

Abbildung 40: 8mm Zinken von Hatzenbichler

Der Zinken von Hatzenbichler mit 7 mm Durchmesser, in der Grafik durch die orange Linie dargestellt, hatte den geringsten Zugkraftbedarf, da dieser mit 7 mm schwächer war als die anderen. Dieser wurde im Versuch verwendet. Zusätzlich wurde auch der Zinken mit 8 mm Durchmesser für die Messung des Federwegdiagramms von der Firma Hatzenbichler zur Verfügung gestellt. Die Zinken von Einböck. APV und Hatzenbichler, die mit 8 mm alle den gleichen Durchmesser hatten, zeigten nur geringe Unterschiede, wobei der 8 mm Zinken von Hatzenbichler (in der Grafik durch eine hellblaue Linie dargestellt) wiederum etwas schwächer abgeschnitten hat. Den stärksten exponentiellen Anstieg weist der Zinken von Köckerling auf, welches auf seine Formgebung bzw. Bauart zurückzuführen ist (siehe Abbildung 367). Dies zeigt der Federweg, welcher sich deutlich von den anderen unterscheidet.

## Einzelbilder der Schwachzinken

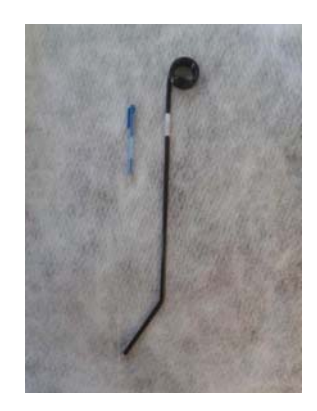

Abbildung 36: 8mm Zinken von APV

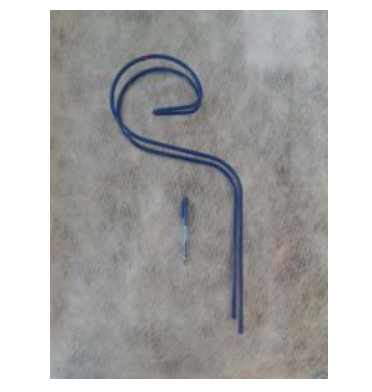

Abbildung 37: 8mm Zinken von Köckerling

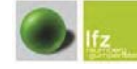

<u>i de la complementación de la complementación de la completación de la completación de la completación de la co</u>

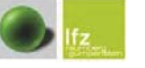

de de la construcción de la construcción de la construcción de la construcción de la construcción de la construcció

#### 4.1.2 Starkzinken

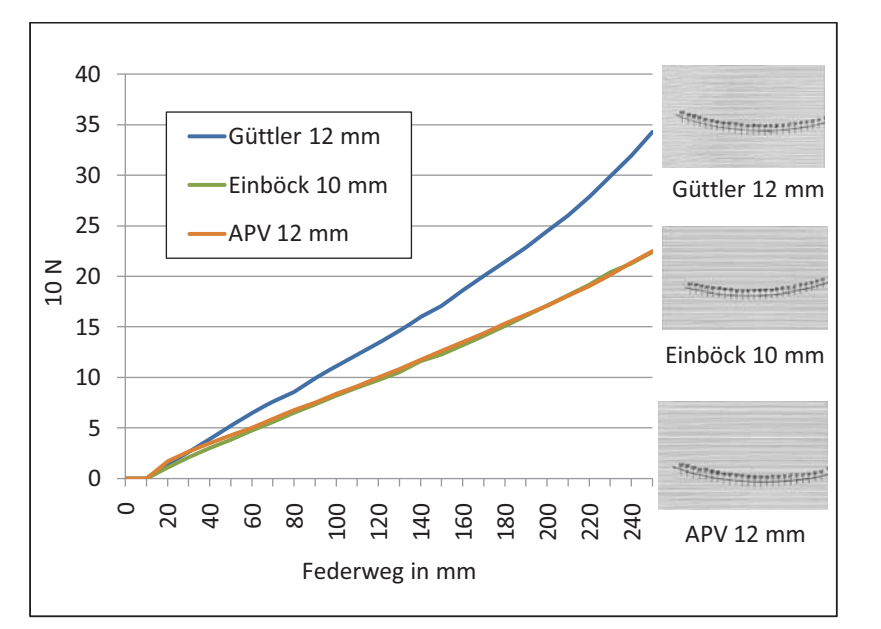

*Abbildung 41*: Federzinkenwegdiagramm Starkzinken - Zugwiderstand in N in Abhängigkeit vom Federweg bei<br>unterschiedlichen Zinken mit einer Stärke von 10 bzw. 12 mm

Anhand der *Abbildung 41* ist zu erkennen, dass trotz unterschiedlicher Durchmesser, die Zinken von APV mit 12 mm und die Zinken von Einböck mit 10 mm, den gleichen Kraftanstieg in Abhängigkeit des Federweges aufweisen. Der Grund dafür ist vermutlich auf die Formgebung zurückzuführen (siehe Einzelbilder der Starkzinken). Ebenso ist die Formgebung eine Ursache für den Verlauf des Kraftanstiegs des 12 mm Zinkens von Güttler (siehe *Abbildung 42*). Weiters muss man beachten, dass der 10 mm Zinken von Einböck bei dem Feldversuch nicht im Einsatz war.

#### Einzelbilder der Starkzinken

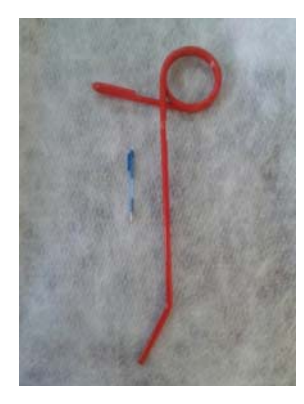

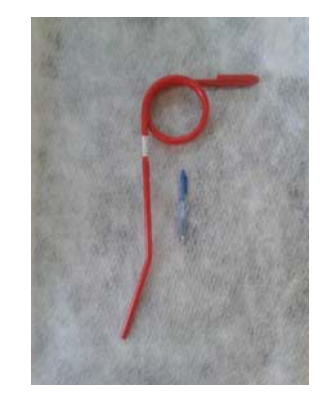

Abbildung 42: 12mm Zinken von APV

Abbildung 43: 12mm Zinken von Güttler

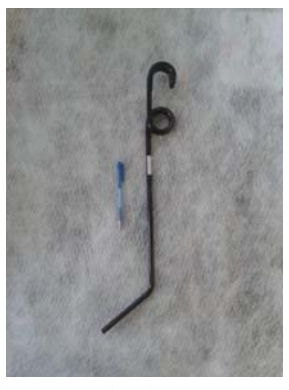

Abbildung 44: 10mm Zinken von Einböck

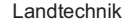

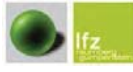

Landtechnik

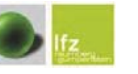

#### 4.2 Massenerhebung des ausgestriegelten Materials

Der folgenden Grafik sind die Wiegewerte des ausgestriegelten Materials der Versuchsparzellen zu entnehmen. Die Werte wurden auf kg/ha hochgerechnet, um ein aussagekräftiges Ergebnis zu bekommen. Die Ergebnisse weisen sehr hohe Werte auf und sind darauf zurückzuführen, dass ein hoher Anteil an Erde ausgestriegelt und gewogen wurde.

# 4.2.1 Massenerhebung am Betrieb Schilling

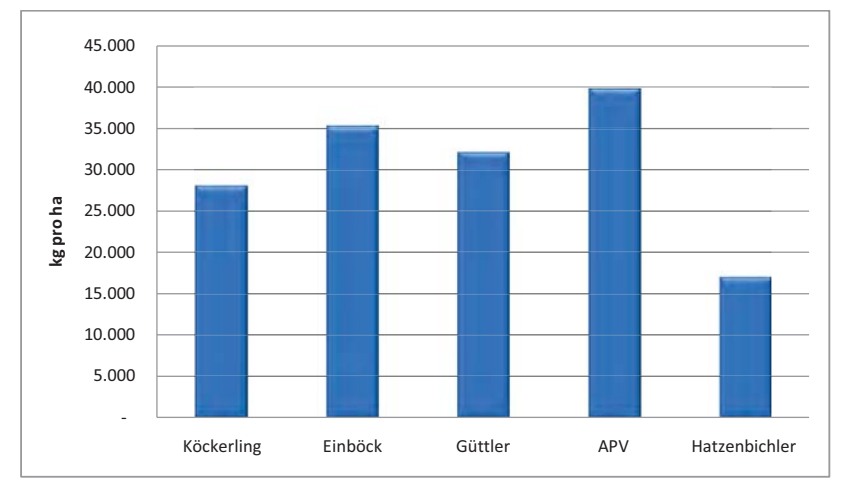

Abbildung 45: Wiegung des ausgestriegelten Materials

#### APV GP 300 M1:

Der Grafik ist zu entnehmen, dass der APV GP 300 M1 am meisten Material ausgestriegelt hat (39.667 kg/ha). Dies ist auf die Kombination mit zwei Reihen Starkzinken (12 mm) und zwei Reihen Schwachzinken (8 mm) zurückzuführen. Weiters spielt auch der Auflagedruck der Zinken eine große Rolle, welcher bei

dem Striegel von APV durch Ausheben der Cambridgewalze erheblich erhöht werden konnte

#### Finhöck Pneumaticstar-Pro-

Der Finböck Pneumaticstar-Pro hat ebenfalls einen hohen Frd- und Pflanzanteil aus den Parzellen ausgestriegelt (35.193 kg/ha), was sich vom geringen Strichabstand (25 mm) ableiten lässt. Ein weiterer Grund für dieses Ergebnis ist darin zu suchen, dass der Auflagedruck der Zinken in einem bestimmten Rahmen hydraulisch erhöht werden konnte und die Zinkenstärke mit 10 mm ein aggressives Ausstriegeln ermöglichte.

# Güttler GreenMaster:

Obwohl der Striegel von Güttler mit seinen starken Zinken (12 mm) den höchsten Zinkenwiderstand erzielte (siehe Abbildung 41) liegt er nur im Mittelfeld (32.000 kg/ha). Dies liegt daran, dass er nur zwei Zinkenreihen mit Starkzinken hat und somit einen großen Strichabstand (75 mm) aufweist.

# Köckerling Grasmaster:

Trotz der Tatsache, dass der Zinken des Köckerling Grasmaster bei der Zinkenfederwegmessung den höchsten Wert unter den Schwachzinken erreichte (siehe Abbildung 35), belegt er bei der Erhebung des ausgestriegelten Materials nur den vierten Platz (28.000 kg/ha). Dies ist darauf zurückzuführen, dass der Auflagedruck nur über das Eigengewicht der Zinkenfelder erreicht wird und somit die Leistungsfähigkeit der Zinken nicht ausgenützt wird, da der Anpressdruck nur ungenügend erhöht werden kann.

# **Hatzenbichler Vertikator:**

Der Grund für die geringe ausgestriegelte Masse des Hatzenbichler Vertikators (17.000 kg/ha) ist der geringe Anpressdruck, das geringe Eigengewicht und die Schwachzinken mit einem Durchmesser von 7 mm, welche bei unserem Versuch verbaut waren.

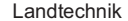

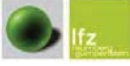

<u>i in the second of the second second second second second second second second second second second second second second second second second second second second second second second second second second second second se</u>

Landtechnik

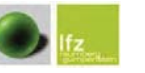

4.3 Boniturergebnisse

Die Boniturergebnisse zeigen eine eindeutige Differenzierung in Bezug auf die Offnung des Bodens durch die verwendeten Grünlandstriegel (siehe A*bbildung 46*). Besonders interessant sind die Unterschiede zwischen 2x und 3x Striegeln, jeweils nach dem Schwaden und Abtransportieren. Dabei kann man gut erkennen, dass eine dritte Überfahrt den Anteil offenen Bodens markant erhöht. Die Differenz zwischen 2x und 3x Striegeln war von Gerät zu Gerät unterschiedlich. Bei den Varianten Güttler, Hatzenbichler und Einböck hatte die dritte Überfahrt am meisten Auswirkung auf den Anteil offenen Bodens (siehe *Abbildung 46*). Die Ergebnisse der Kontrollgruppen sind in den Grafiken nicht angeführt, da diese durch ihre niedrigen Werte (Betrieb Eckhart: 0,7 % offener Boden,Betrieb Schilling: 0,7 % offener Boden)keine Aussagekraft im Diagramm haben.

#### Betrieb Eckhart (Goldhafer)

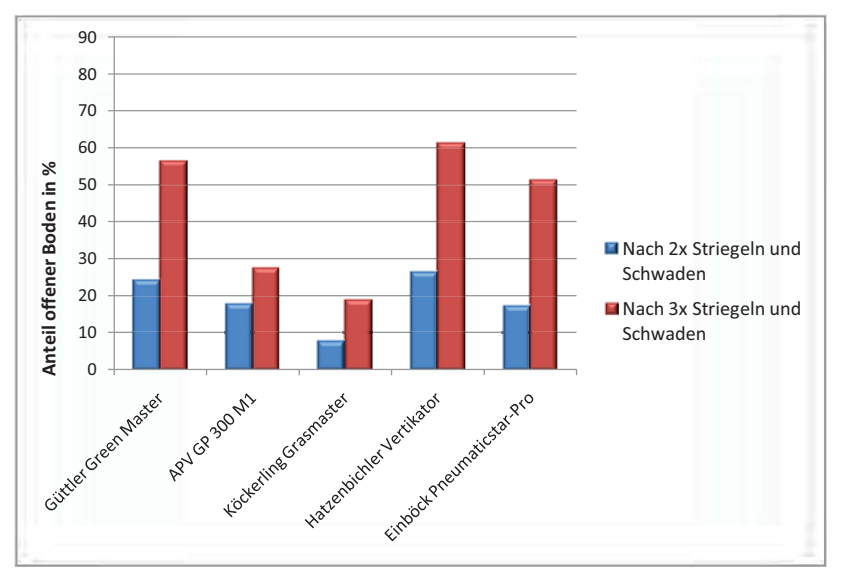

Abbildung 46: Betrieb Eckhart (Goldhaferwiese), Anteil offener Boden nach 2x bzw. 3x Striegeln und Schwaden auf einer Dauerwiese, Werte in %

Es wurden deutliche Unterschiede zwischen den einzelnen Striegeln im Hinblick auf die Reduktion der Gemeinen Rispe erkennbar. Insbesondere die Striegel mit starken und gleichzeitig vielen Zinken (geringer Strichabstand) konnten dabei einen höheren Anteil an offenen Boden erreichen (siehe *Abbildung 47*).

#### Betrieb Schilling (Gemeine Rispe)

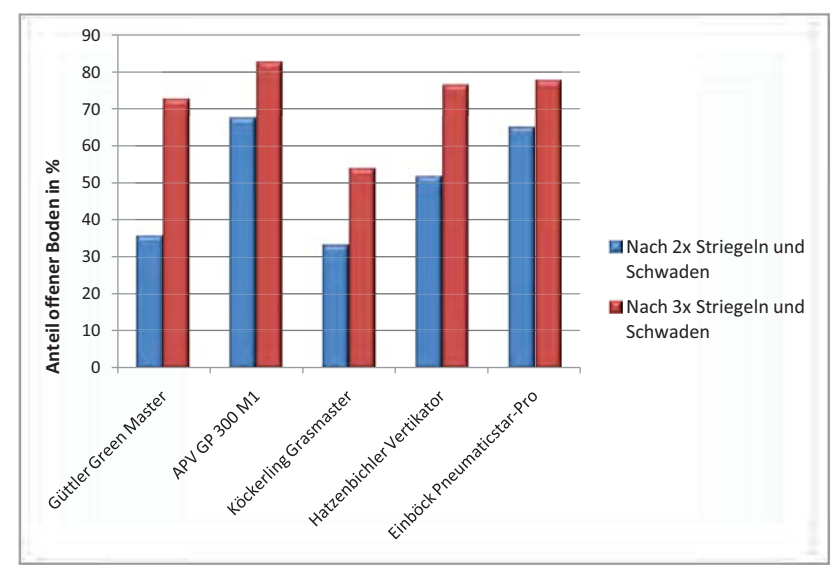

Abbildung 47: Betrieb Schilling (Gemeine Rispe), Anteil offener Boden nach 2x bzw. 3x Striegeln und Schwaden auf einer Dauerwiese, Werte in %

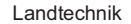

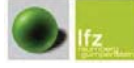

Landtechnik

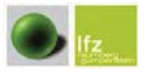

Grünlandstriegelversuch

# APV GP 300 M1

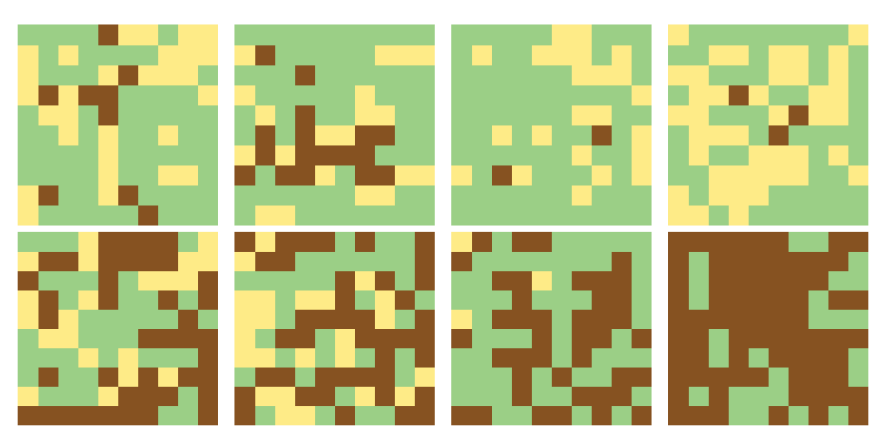

Abbildung 49: Frequenzrahmenergebnisse APV GP 300 M1 vor (oben) und nach (unten) der Bearbeitung, **Betrieb Eckhart** 

#### **Köckerling Grasmaster**

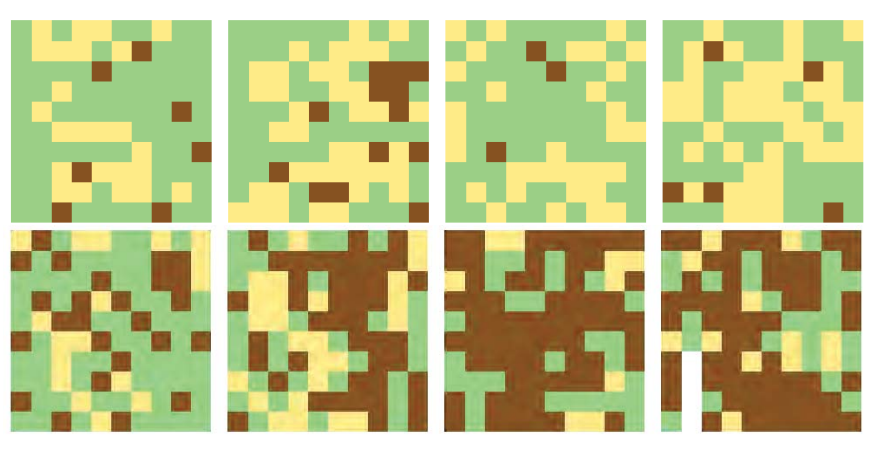

Abbildung 50: Frequenzrahmenergebnisse Köckerling Grasmaster vor (oben) und nach (unten) der Bearbeitung, Betrieb Eckhart

4.4 Frequenzrahmen Messergebnisse

Die Ergebnisse aus der Frequenzrahmenmessungen wurden grafisch dargestellt, indem die Anteile an offenem Boden (braun), an Gemeiner Rispe / Goldhafer (gelb) und an anderen Pflanzen (grün) vor und unmittelbar nach dem dreimaligen Striegeln und Schwaden in den jeweiligen Farben dargestellt wurden. Die Veränderung, sprich Zunahme an offenem Boden, ist gut erkennbar. Weiters kann man die Wirkung auf die Problemgräser (Goldhafer auf Betrieb Eckhart, Gemeine Rispe auf Betrieb Schilling) feststellen (siehe folgende Abbildungen).

# 4.4.1 Betrieb Eckhart, Goldhafer, Edelschrott, 2011

In den folgenden Abbildungen werden der offene Boden braun, der Goldhafer gelb und andere Pflanzen grün dargestellt.

## Güttler GreenMaster

Die vierte Wiederholung wurde nicht aufgenommen.

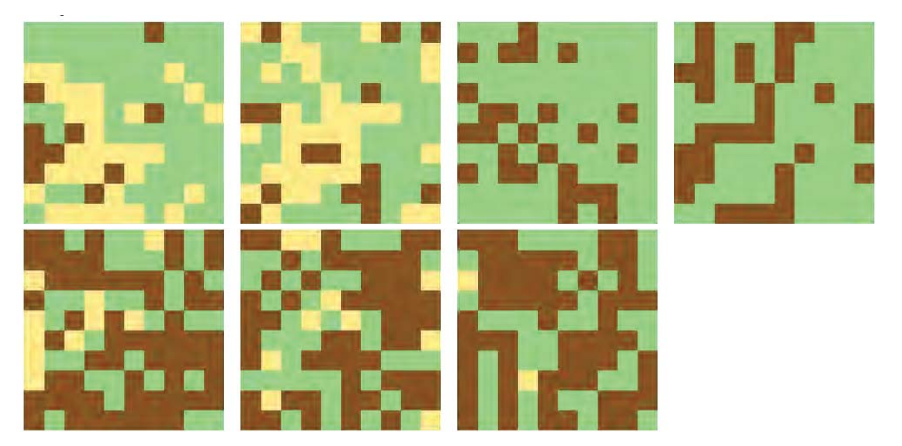

Abbildung 48: Frequenzrahmenergebnisse Güttler GreenMaster vor (oben) und nach (unten) der Bearbeitung, Betrieb Eckhart

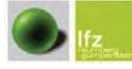

Grünlandstriegelversuch

Landtechnik

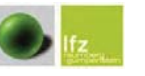

Grünlandstriegelversuch

# **Hatzenbichler Vertikator**

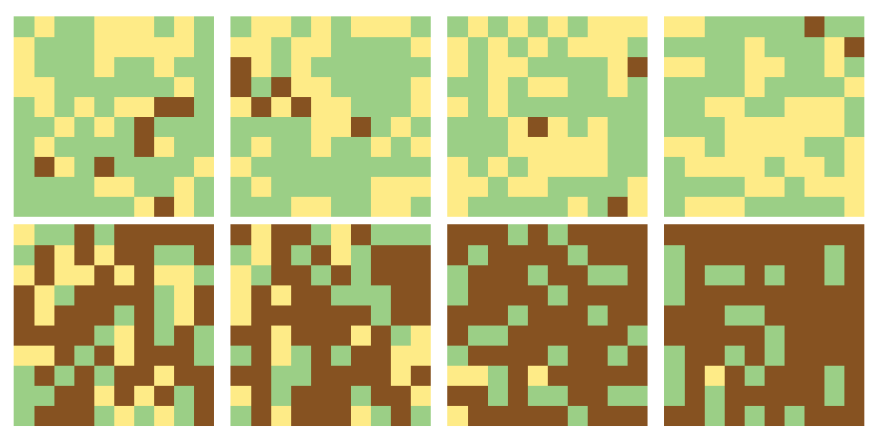

Abbildung 51: Frequenzrahmenergebnisse Hatzenbichler Vertikator vor (oben) und nach (unten) der Bearbeitung, Betrieb Eckhart

#### Einböck Pneumaticstar-Pro

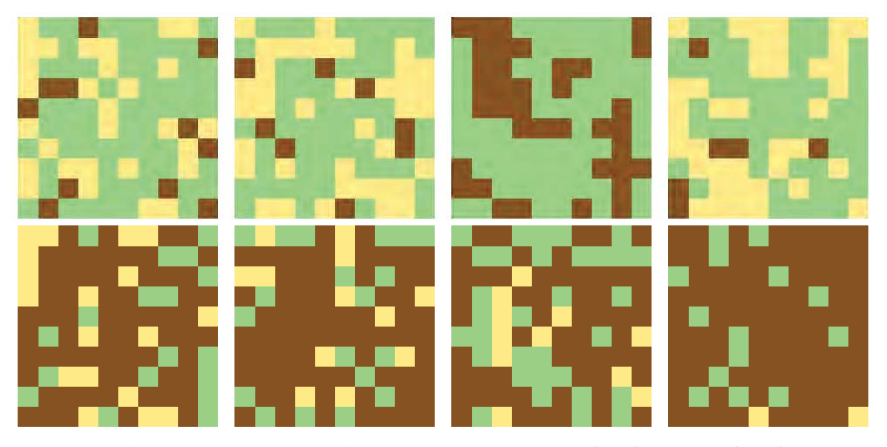

Abbildung 52: Frequenzrahmenergebnisse Einböck Pneumaticstar-Pro vor (oben) und nach (unten) der Bearbeitung, Betrieb Eckhart

# 4.4.2 Betrieb Schilling, Gemeine Rispe, Modriach, 2011

In den folgenden Abbildungen werden der offene Boden braun, die Gemeine Rispe gelb und andere Pflanzen grün dargestellt.

# Güttler GreenMaster

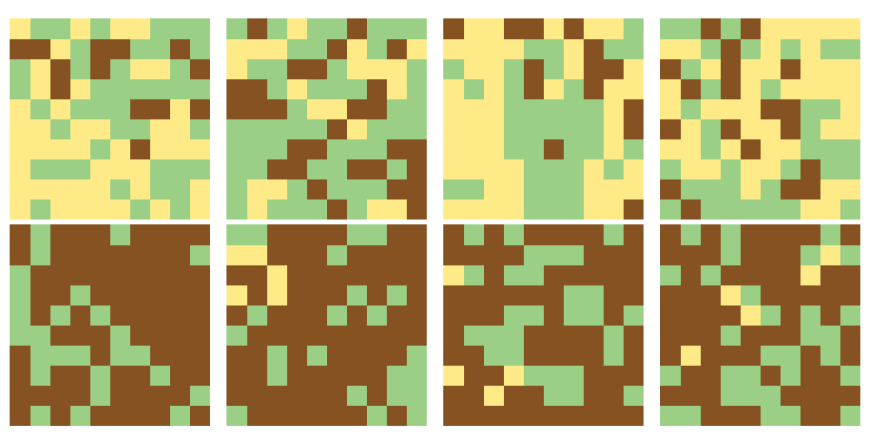

Abbildung 53: Frequenzrahmenergebnisse Güttler GreenMaster vor (oben) und nach (unten) der Bearbeitung,<br>Betrieb Schilling

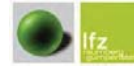

Grünlandstriegelversuch

Landtechnik

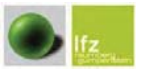

Grünlandstriegelversuch

#### APV GP 300 M1

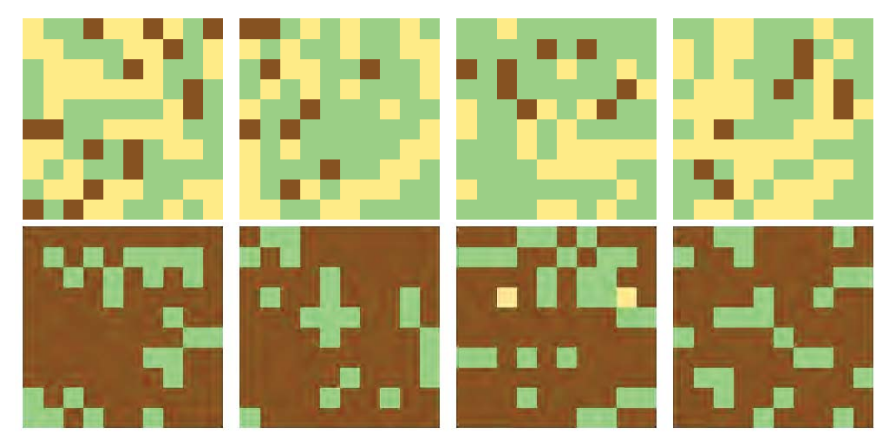

Abbildung 54: Frequenzrahmenergebnisse APV GP 300 M1 vor (oben) und nach (unten) der Bearbeitung, Betrieb Schilling

#### **Köckerling Grasmaster**

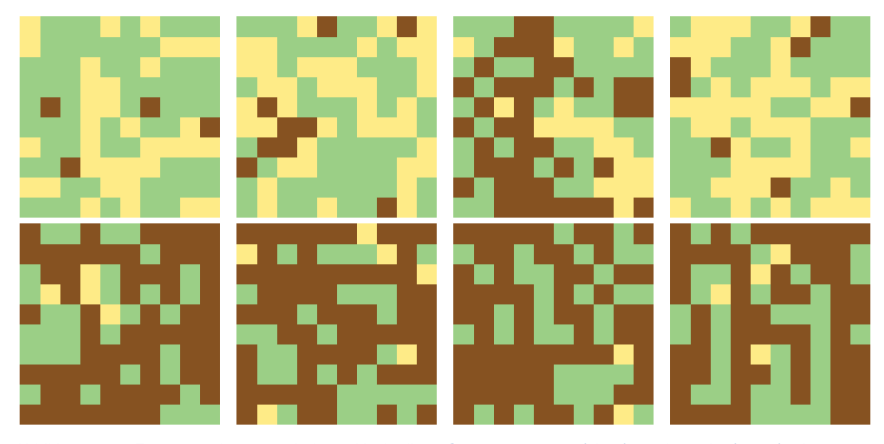

Abbildung 55: Frequenzrahmenergebnisse Köckerling Grasmaster vor (oben) und nach (unten) der Bearbeitung, Betrieb Schilling

# **Hatzenbichler Vertikator**

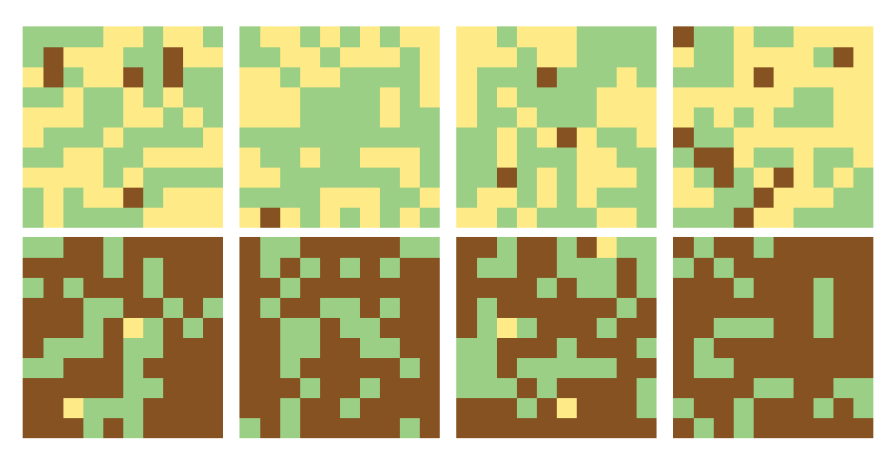

Abbildung 56: Frequenzrahmenergebnisse Hatzenbichler Vertikator vor (oben) und nach (unten) der Bearbeitung, Betrieb Schilling

# Einböck Pneumaticstar-Pro

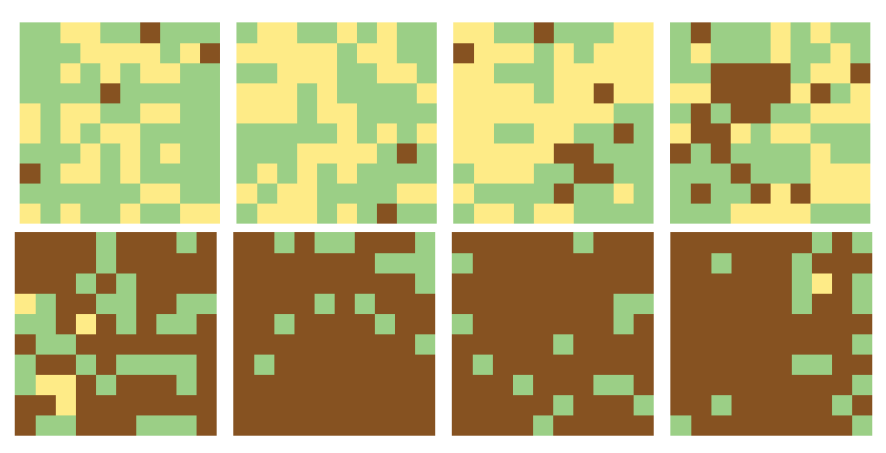

Abbildung 57: Frequenzrahmenergebnisse Einböck Pneumaticstar-Pro vor (oben) und nach (unten) der Bearbeitung, Betrieb Schilling

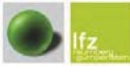

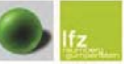

#### 4.4.3. Frequenzrahmenmessung. Anteil an Gemeiner Rispe. Betrieb Schilling

Durch die Frequenzrahmenmessung konnte bestimmt werden, wie viel von der Gemeinen Rispe anteilsmäßig ausgestriegelt wurde (siehe Abbildung 58).

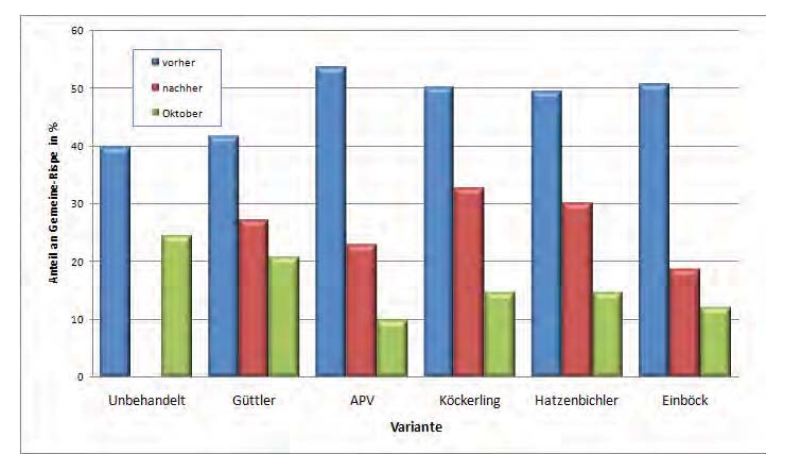

Abbildung 58: Anteil der Gemeinen Rispe vor und nach der Bearbeitung, Betrieb Schilling

Die Gegenüberstellung der Säulen zwischen "vorher" und "nachher" zeigt eine starke Reduktion des Anteils an Gemeiner Rispe von teilweise über 50 Fl.% auf unter 20 Fl.%. Die höchste Reduktion wurde vom Grünlandstriegel der Fa. Einböck, dem Pneumaticstar Pro, dicht gefolgt vom Gerät der Fa. APV, dem APV GP 300 M1 mit knapp über 30 Reduktionsflächenprozent erreicht (siehe Abbildung 58). Der geringste Reduktionseffekt wurde vom Grünlandstriegel der Fa. Güttler, dem GreenMaster erzielt. Die beiden Leichtstriegel der Firmen Köckerling (Grasmaster) und Hatzenbichler (Vertikator) lagen knapp über dem Güttler Grünlandstriegel.

Die Frequenzrahmenmessung am 24. Oktober zeigte generell einen Anteilsrückgang an Gemeiner Rispe – siehe dazu die Kontrollvariante. Es wurden um 15 Flächenprozentpunkte weniger Gemeiner Rispenanteil gemessen. Diese Tatsache ist nicht ungewöhnlich. betrachtet man die jahreszeitlichen Schwankungen des Gehaltes an Gemeiner Rispe in anderen Versuchen (siehe Versuchsergebnisse Lochner Gabriele, 2010). Generell wurde die Differenzierung im Anteil an Gemeiner Rispe zwischen den einzelnen Grünlandstriegeln beibehalten. Der geringste Anteil wurde auf der Parzelle gemessen, die vom APV Grünlandstriegel bearbeitet worden war.

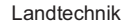

60

50

40

30

20

10

 $\Omega$ 

Güttler

Ausgestriegelte Gemeine Rispe in %

Schilling

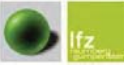

Die folgende Abbildung zeigt die Differenz des prozentuellen Anteils von

Gemeiner Rispe vor und nach der Bearbeitung. Die Striegel von APV und Einböck

haben laut Freguenzrahmenmessung den höchsten Prozentsatz an Gemeiner

Köckerling

Variante

Abbildung 59: Differenz des prozentuellen Anteils von Gemeiner Rispe vor und nach der Bearbeitung, Betrieb

Hatzenbichler

Finhöck

Rispe aus dem Bestand ausgestriegelt (siehe Abbildung 59).

**APV** 

Grünlandstriegelversuch

Differenz

Landtechnik

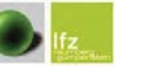

Grünlandstriegelversuch

#### 4.5 Saatqutrückwaage

Die Versuchsgeräte wurden auf beiden Betrieben auf eine Aussaatmenge von 25 kg/ha eingestellt (Abdrehprobe). Den folgenden Abbildungen sind die ausgebrachten Mengen an Saatgut (kg/ha) zu entnehmen.

# 4.5.1 Saatgutrückwaage, Betrieb Eckhart

Trotz vorhergegangener Abdrehprobe sind geringe Abweichungen festzustellen. So hatte nur der Striegel von Einböck die 25 kg/ha erreicht bzw. überschritten, während die Striegel von APV, Güttler und Hatzenbichler annähernd 25 kg/ha erzielten. Das Gerät von Köckerling erreichte den niedrigsten Wert mit 22,39 kg Saatgut je Hektar.

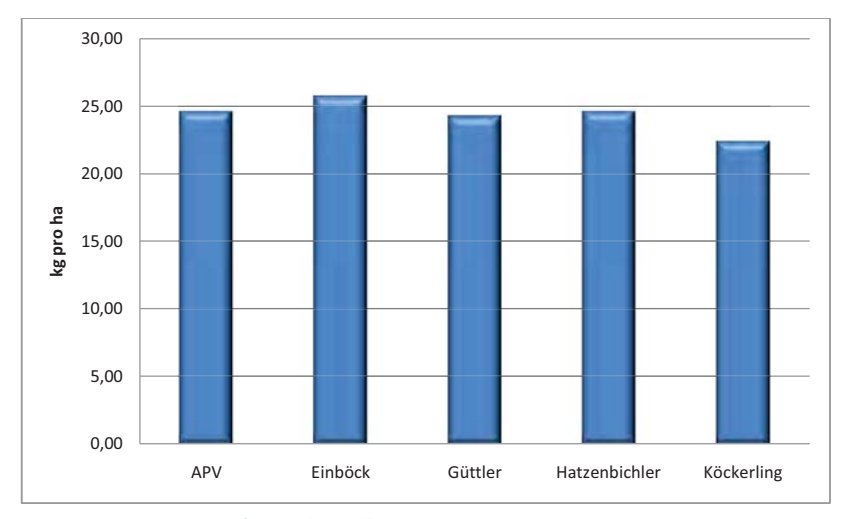

Abbildung 60: Ausgebrachtes Saatgut, Betrieb Eckhart

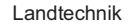

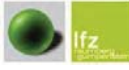

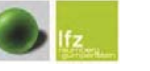

Grünlandstriegelversuch

#### 4.5.2 Saatgutrückwaage, Betrieb Schilling

Auch am Betrieb Schilling wurden trotz vorhergegangener Abdrehprobe Abweichungen festgestellt. Die Saatmenge war bei der Mehrzahl der Striegel höher. Die Striegel von APV, Einböck, Güttler und Hatzenbichler überschritten alle die 25 kg Saatmenge je Hektar. Nur das Gerät von Köckerling lag unter 25 kg/ha.

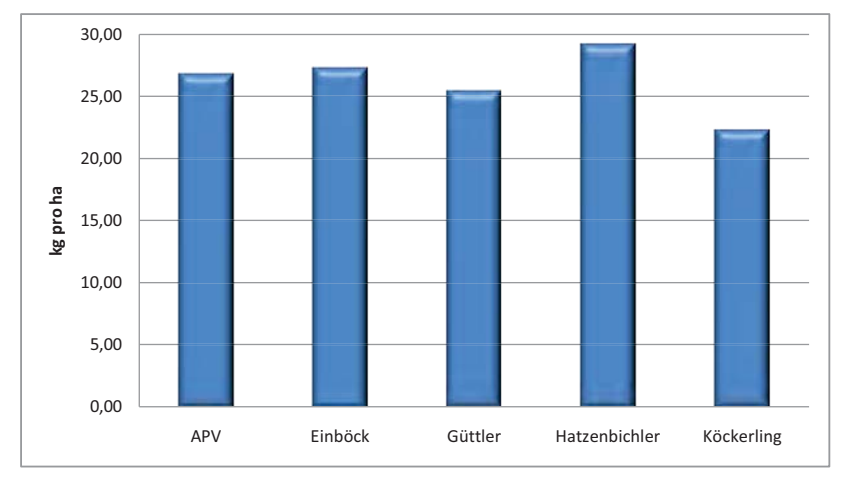

Abbildung 61: Ausgebrachtes Saatgut, Betrieb Schilling

# 5. Zusammenfassung

Die Übersaatkombinationen der gängigsten Hersteller und Importeure in Österreich wurden in einem Feldversuch in Zusammenarbeit mit dem LFZ Raumberg-Gumpenstein und dem Fortschrittlichen Landwirt verglichen. Die Versuche wurden auf zwei Betrieben im Raum Voitsberg (Steiermark) durchgeführt. Am Versuchsbetrieb 1 wurde ein hoher Goldhaferbesatz bonitiert, der für das starke Auftreten der Erkrankung an Kalzinose verantwortlich gemacht wurde. Am Betrieb 2 wurde ein überdurchschnittlich hoher Anteil an Gemeiner Rispe bonitiert.

Die Versuche konzentrierten sich auf die Öffnung der Grasnarbe bei unterschiedlicher Bearbeitungsintensität (2x und 3x Striegeln), den Einfluss der Geräte auf die Problempflanzen der jeweiligen Betriebe (Goldhafer/Gemeine Rispe) und die Unterschiede der Zinken bezüglich ihrer Bauart und Stärke. Ferner wurde die Saatgenauigkeit festgehalten.

Den größten Effekt hinsichtlich der Öffnung der Grasnarbe (Anteil offener Boden -80 % Betrieb 2) und gleichzeitig höchster Reduktion an Gemeiner Rispe (über 30 Fl.%) wurde von den Grünlandstriegeln mit starken Zinken (10 mm und stärker) und gleichzeitig geringen Strichabstand (2,5 cm) erzielt. Der Einböck- und APV-Striegel zeigten bei der Gemeinen Rispe den höchsten Erfolg. Bei der Goldhaferreduktion konnte der Vertikator von Hatzenbichler den höchsten Anteil an offenem Boden erzielen.

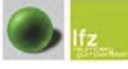

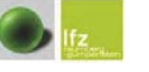

# 6. Abstract

Weeders of various producers and importers in Austria were tested in a field test in cooperation with the LFZ Raumberg-Gumpenstein and the magazine Fortschrittlicher Landwirt. The tests were run on two farms near Voitsberg, Styria. On farm 1 a high amount of gold-oats was evaluated. Farm number 2 had a problem with Poatrivialis.

The tests were focused on opening the turf using different intensities of treatment, the effectiveness of the machines against weeds, and the variation of the prongs. The accuracy of the seeder was tested as well.

Machines with aggressive prongs and low line spacing were most effective in opening the turf and decreasing the amount of Poatrivialis. The machines from Einböck and APV showed the best results. The Hatzenbichlermachine was most effective in reducing gold-oats.

Aggressive machines are a must to control a high stand od Poatrivialis.

To ensure a good result on fighting Poatrivialis, one needs strong prongs (>10mm), low line spacing and high contact pressure.

To evaluate the long-term effects of the treatment, the fields must be further monitored. In view of the very expensive restoration action on renewing turf, the treatment with a weeder should quarantee a long-term impact (duration >5 years).

(über 30 Fl.%) aggressive Maßnahmen. Im Versuch konnten von der APV Bearbeitungsparzelle über 40 t/ha Erd- und Pflanzenmaterial ausgestriegelt werden. Damit kann festgehalten werden: Für ein gutes Ergebnis bei der Grünlanderneuerung mit dem Problem an Gemeiner Rispe braucht es einen Striegel mit starken Zinken (mindestens 10 mm Zinkenstärke), einen kleinen Strichabstand (2,5 cm) und einen hohen Auflagedruck (Hydraulik oder Walzengewicht).

Die Bekämpfung der Gemeinen Rispe erfordert bei höheren Anteilsvorkommen

Die weitere Beobachtung der Flächen sollte dazu dienen, die Langfristigkeit der durchgeführten Maßnahmen beurteilen zu können. Vor allem im Hinblick auf die kostenintensive Sanierungsmaßnahme (200,-- Euro/ha) sollte ein längerfristiger Erfolg garantiert werden können (mindestens 5 Jahre).

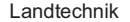

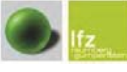

<u>i de la complementación de la complementación de la completación de la completación de la completación de la co</u>

Landtechnik

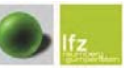

de de la construcción de la construcción de la construcción de la construcción de la construcción de la construcció

# 7. Literatur- und Quellenverzeichnis

**GRÜNER BERICHT**, (2004).

**GRÜNER BERICHT**, (2005).

**GRÜNER BERICHT**, (2006).

**GRÜNER BERICHT**, (2007).

**GRÜNER BERICHT**, (2008).

**GRÜNER BERICHT**, (2009).

**GRÜNER BERICHT**, (2010).

**GRÜNER BERICHT**, (2011).

**AMA,** Rund ums Rind http://www.rund-ums-rind.at/index.php?id=wirtschaftliche\_bedeutung (23.02.2012).

**GALLER**, (2008), Grünlandnachsaat.

**TRINKER, H. und ERLACH, K.** (2008): Grünland erneuern. BIO AUSTRIA Ausgabe 2, 30 – 31.

**BAUMGARTEN, W. und FISCH, R.** (März 2008): Unser Grünland muss besser werden. TOP AGRAR 8 – 13.

PÖLLINGER, (2008): Aktuelle Technik der Grünlandneuanlage sowie der umbruchlosen Grünlanderneuerung. 14. Alpenländisches Expertenforum.

POLLINGER, (2009): Grünlanderneuerung: Die Geräte und Verfahren im Vergleich. Bauern Zeitung Nr. 12, 19. März.

**LOCHNER, G.** (2010): Optimales Grünland-Erneuerungsverfahren im Dauergrünland mit Gemeiner Rispe. Wien: Diplomarbeit an der Univ. für Bodenkultur.

**BUCHGRABER**, (2012), Bonitierung.

**APV**, (2011): Technische Daten GP 300 M1.

**EINBÖCK**, (2011): Technische Daten Pneumaticstar.

GÜTTLER, (2011): Technische Daten Green Master 300.

KÖCKERLING, (2011): Technische Daten Grasmaster.

**HATZENBICHLER**, (2011): Technische Daten Vertikator.

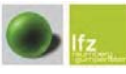

<u>i de la complementación de la complementación de la completación de la completación de la completación de la co</u>

 **"(** 

Landtechnik

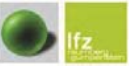

de de la construcción de la construcción de la construcción de la construcción de la construcción de la construcció

# 8. Abbildungs- und Tabellenverzeichnis

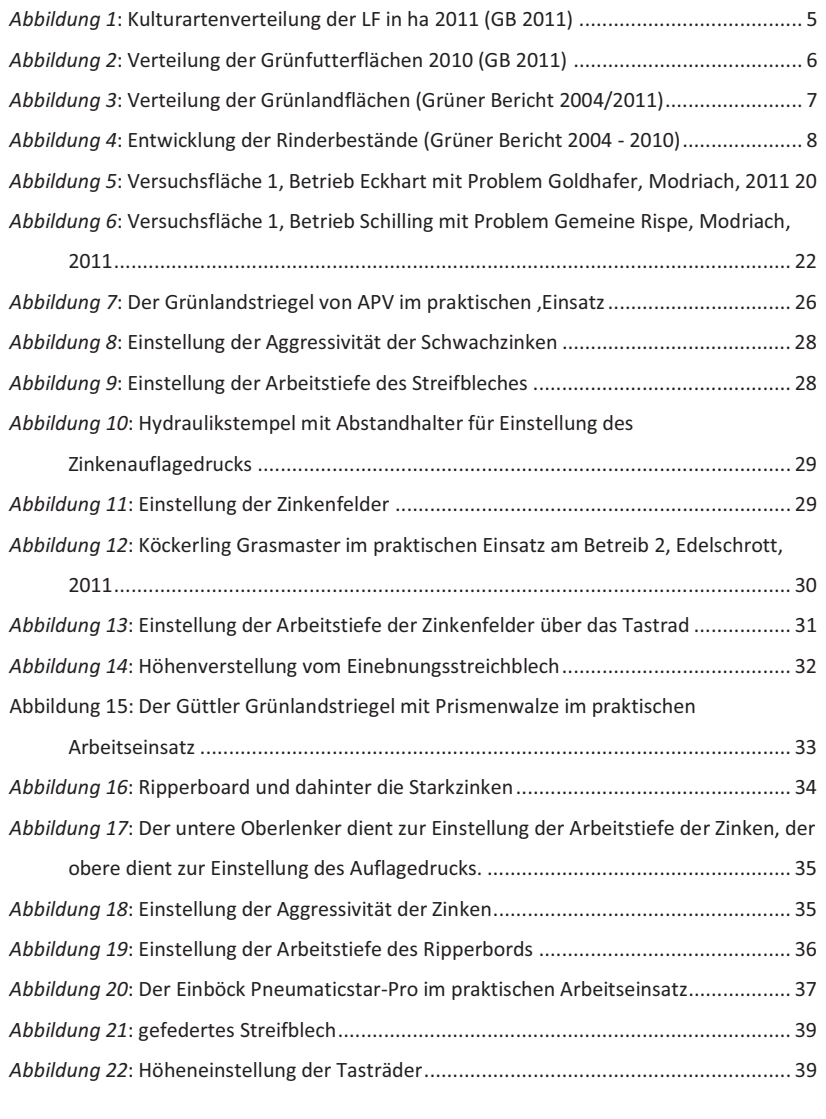

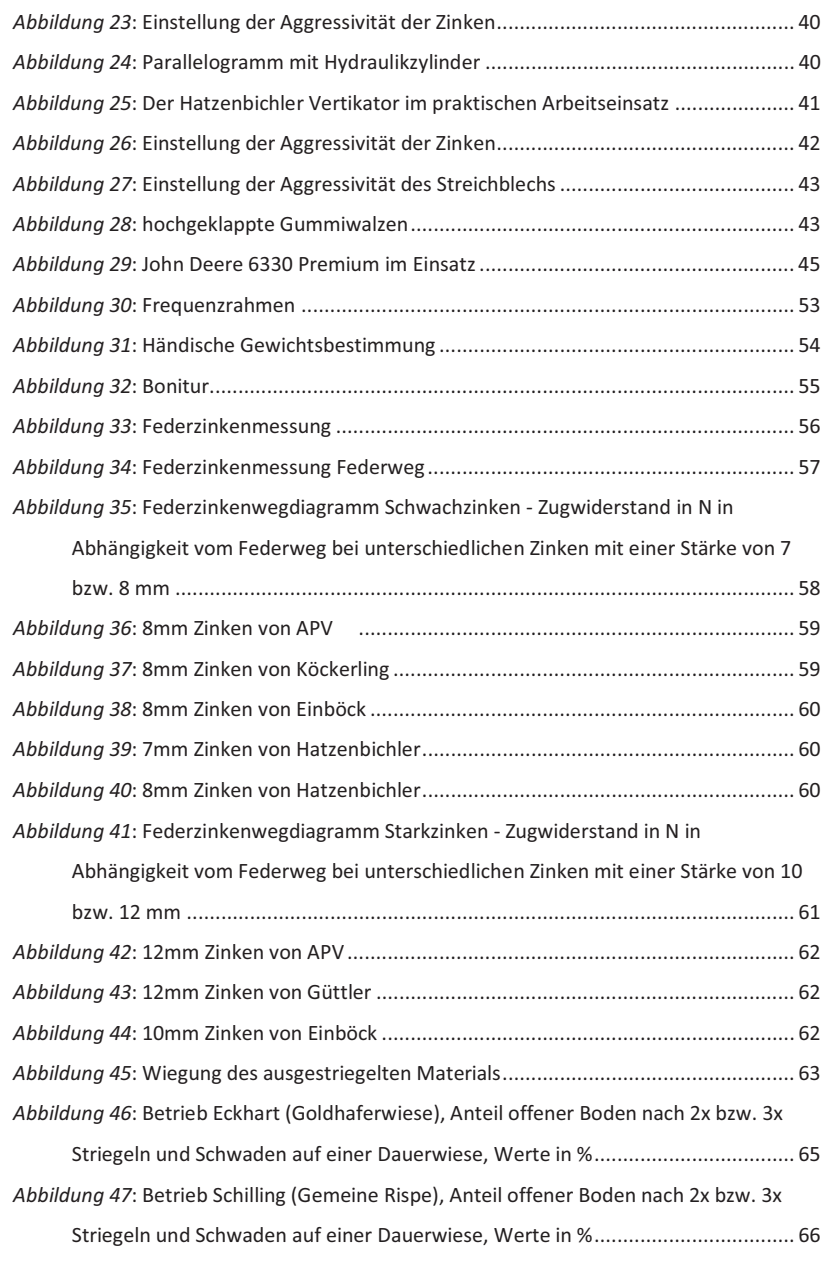

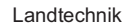

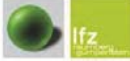

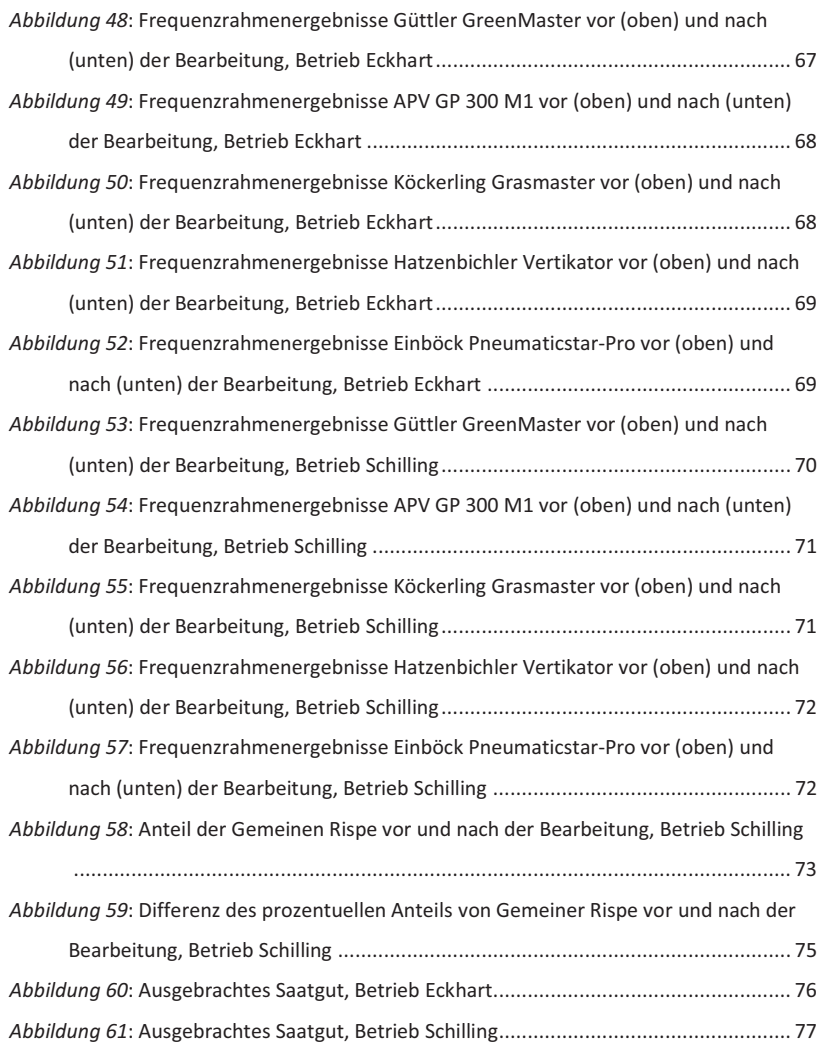

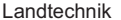

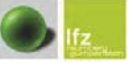

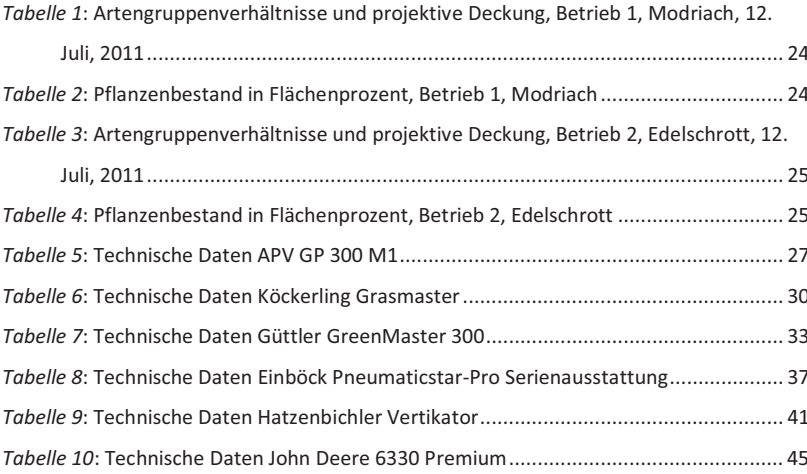